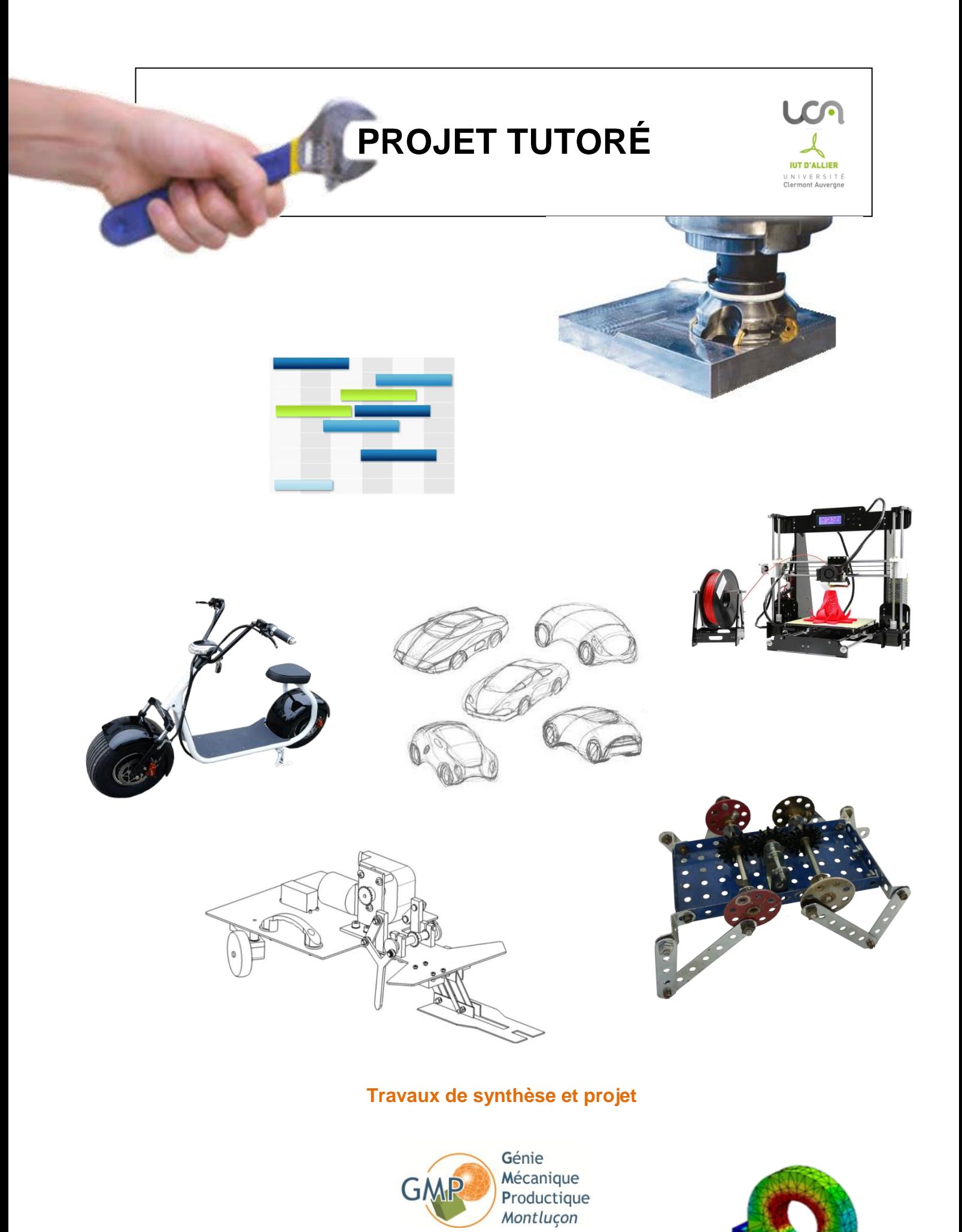

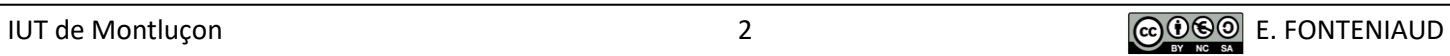

# **SOMMAIRE**

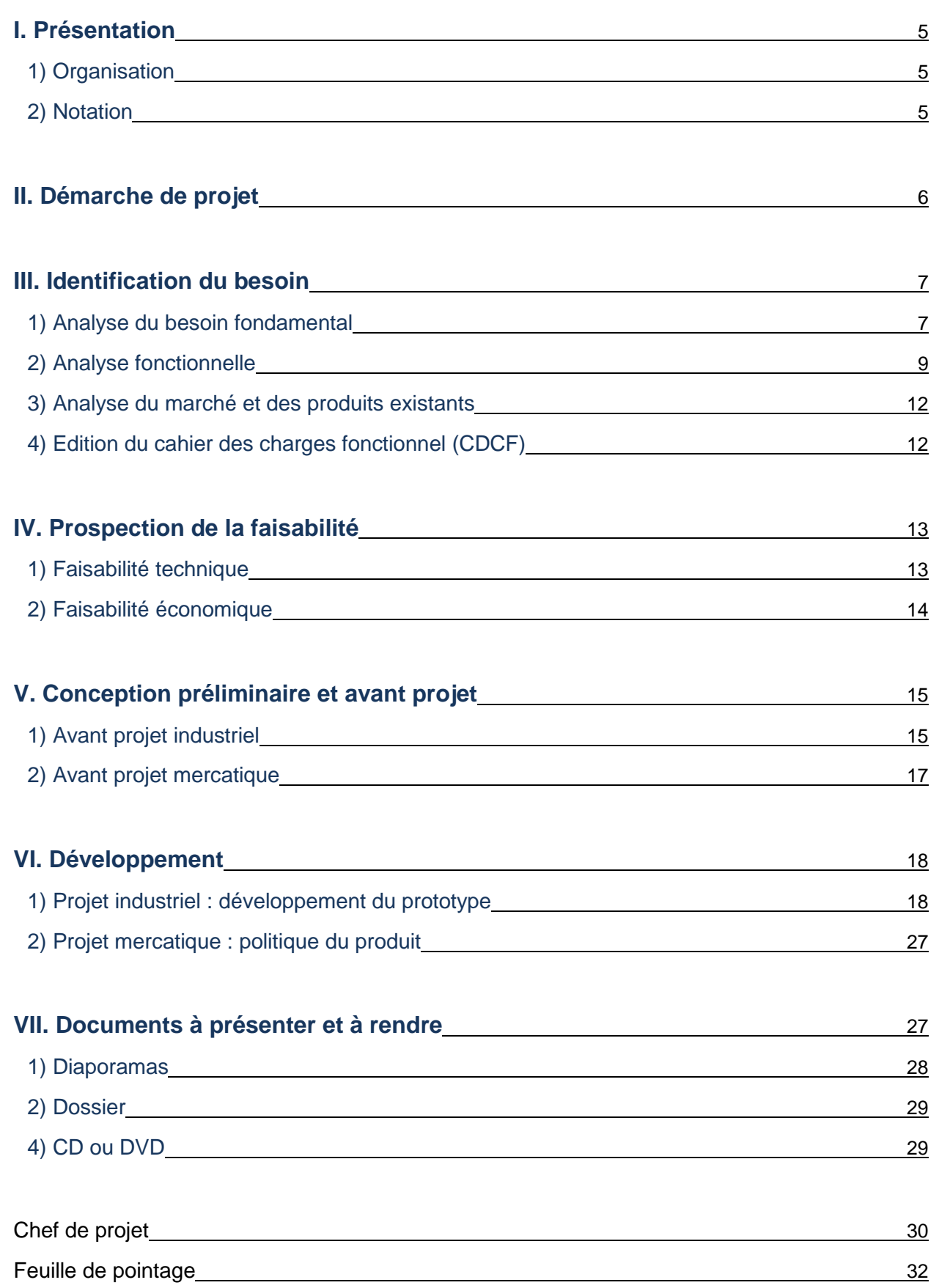

## **PPN IUT GMP 2ème année**

Les projets tutorés sont des activités de synthèses qui s'intègrent dans les UE 3 et 4 selon le semestre. Les thèmes des projets des semestres 3 et 4 peuvent être : fournis par l'IUT, des entreprises, laboratoires de recherche, associations, institutions ou collectivités, des challenges inter départements ou compétitions nationales et internationales. Le groupe d'étudiants chargé d'un projet doit mettre en application les méthodes d'analyse, d'organisation collective, de conduite de réunion sur des cas industriels concrets. Les projets feront l'objet d'un encadrement et d'une évaluation. Le choix des projets revêt une importance particulière : les projets retenus ne doivent pas être trop ambitieux de façon à ce qu'ils soient menés à terme (100 heures en autonomie pour les étudiants au S3 et 100 heures en autonomie pour les étudiants au S4) et doivent cependant constituer une véritable synthèse des enseignements dispensés.

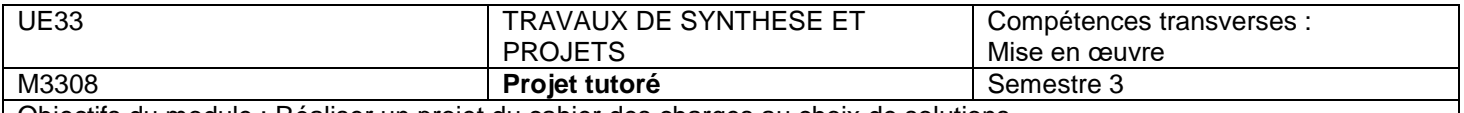

Objectifs du module : Réaliser un projet du cahier des charges au choix de solutions. Compétences visées : Elaborer un cahier des charges et piloter le projet.

Prérequis : Ensemble des compétences de S1 et S2.

Contenus : Etablir le cahier des charges.

Organiser le projet en termes de planning, travail collaboratif, pilotage, etc. (Mise en œuvre des méthodes de gestion de projet).

Réaliser un projet en développant les phases de :

- définition,

- recherche et choix de solutions.

Remarques : Le thème du projet sera de préférence technique. Le projet pourra être mené en collaboration avec une entreprise. Il est recommandé que les étudiants intègrent les notions d'éco-conception et de développement durable dans leur démarche de conception.

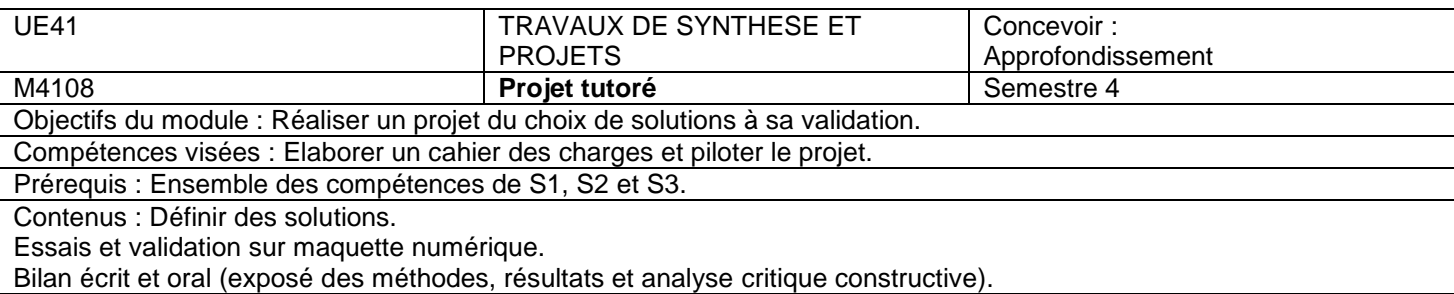

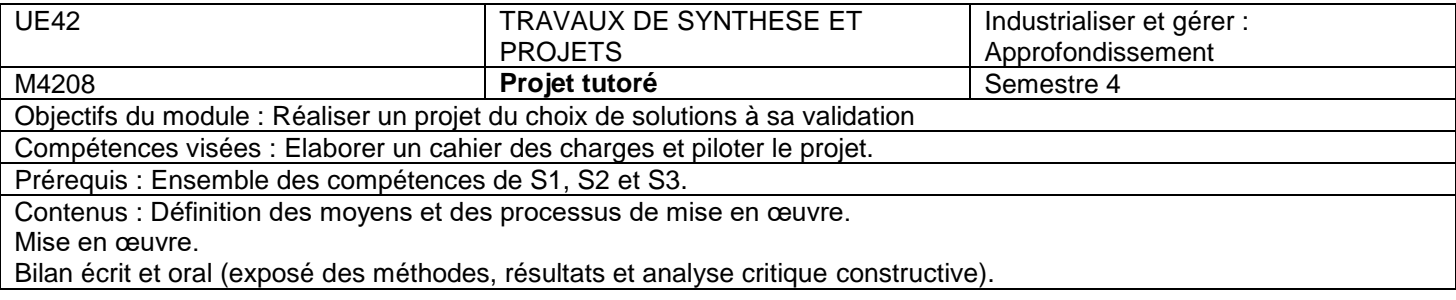

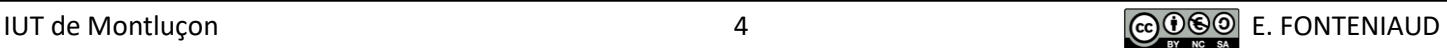

# **I. Présentation**

## 1) Organisation

Au cours de cette année, vous allez réaliser un projet par groupe de 2 à 4 étudiants. Le but est de **mener à bien toutes les phases d'un projet de la conception à la réalisation**.

**Chaque projet est guidé par un enseignant tuteur** que vous rencontrerez 4 séances de 4H00 au semestre 3 et 6 séances de 4H00 au semestre 4. Ce document est également prévu pour vous guider tout au long de votre projet.

**Les projets sont réalisés en autonomie**, les heures avec l'enseignant servent uniquement à faire le point sur le projet tout au long de l'année, pour vous guider.

A **chaque début de séance**, **un chef de projet devra présenter l'avancement du projet** à l'enseignant, devant l'ensemble de son groupe, **en une vingtaine de minutes**.

Le PPN prévoit un travail pour chaque étudiant de 100 heures en autonomie au semestre 3 et de 100 heures en autonomie au semestre 4. Il est important de **créer un espace de stockage de type « cloud » avec un accès limité aux membres d'un groupe**, où seront enregistrés tous les fichiers en rapport avec le projet.

Soit un **total de 240 heures dédiées au projet tutoré** (40 heures avec un enseignant et 200 heures en autonomie).

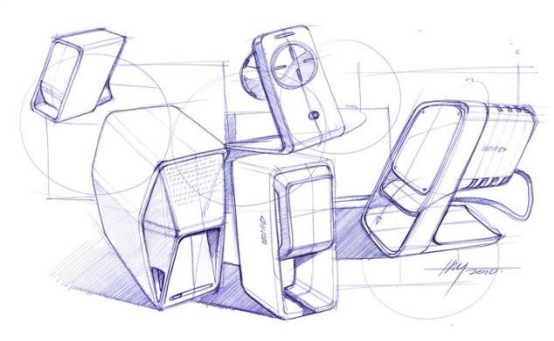

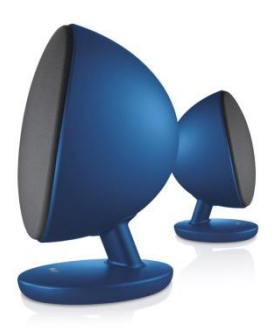

Des premiers croquis... ...au prototype fonctionnel

## 2) Notation

#### a) Semestre 3

**Une note à la fin du semestre 3** englobera votre **investissement personnel dans le projet**, **vos méthodes de travail** et une **présentation orale** (début janvier) accompagnée d'un diaporama de 20min présentant le projet de l'identification du besoin à la maquette numérique aboutie, en passant par l'explication des solutions techniques retenues.

## b) Semestre 4

Trois notes à la date de fin de projet (fin mars) :

**• Présentation orale** accompagnée d'un diaporama de 20min présentant le projet de l'identification du besoin au prototype fonctionnel, en passant par l'explication de la fabrication.

- **Dossier papier** résumant l'intégralité du projet.
- La dernière note englobera :
	- **L'investissement personnel** dans le projet et **vos méthodes de travail**

- **Les fichiers fournis** (à rendre sur CD ou DVD) : documents liés au projet, maquette(s) numérique(s) et les 2 diaporamas (présentés au S3 et au S4).

- **Une affiche de présentation du projet** imprimée en couleur au format A3

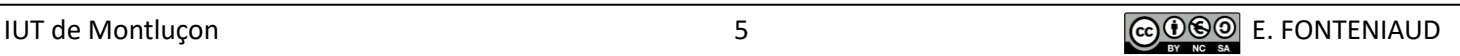

# **II. Démarche de projet**

La démarche à suivre est la suivante. Pour les projets tutorés, nous nous arrêterons à la fin de la phase 4 :

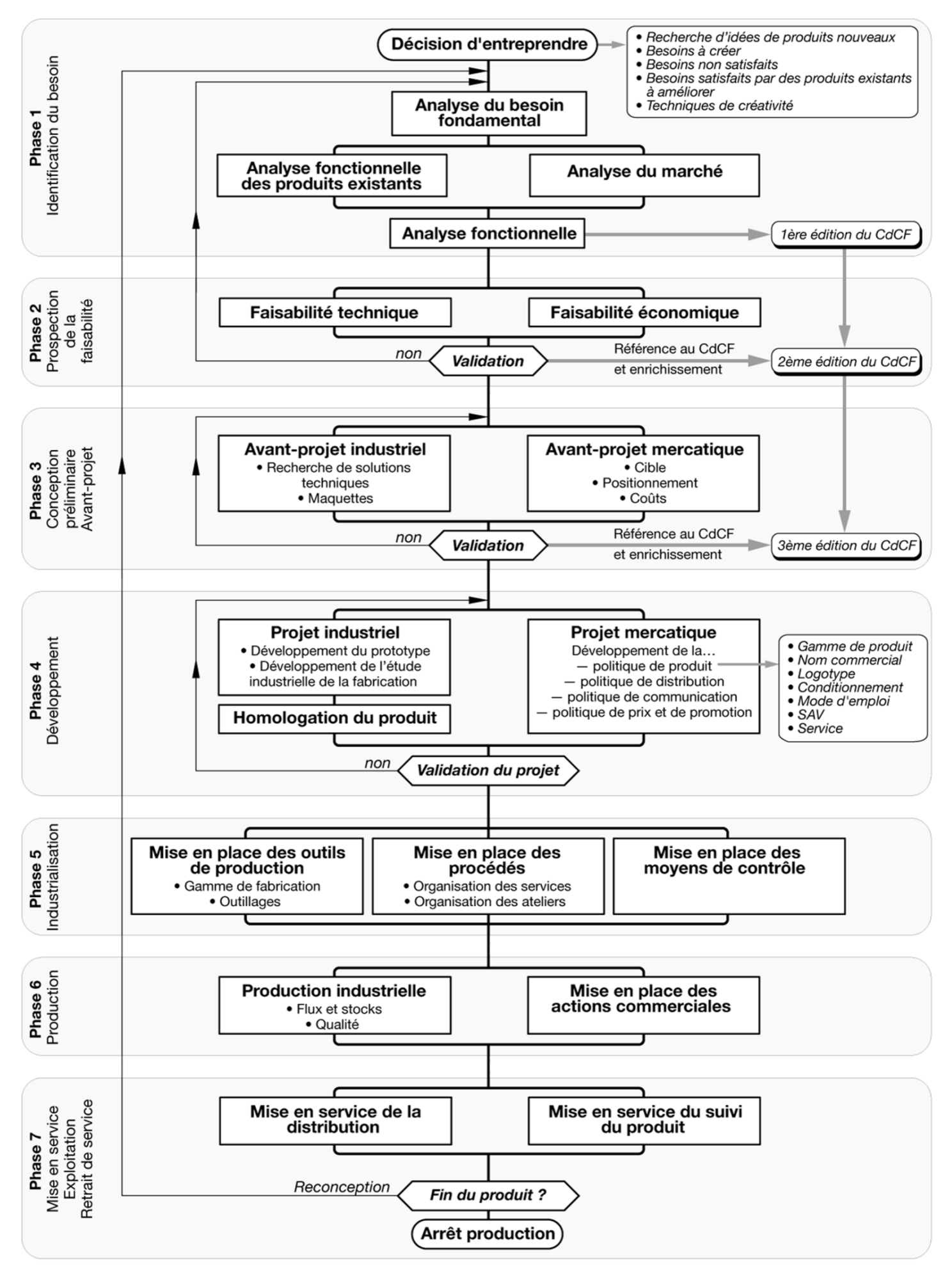

## **III. Identification du besoin**

### 1) Analyse du besoin fondamental

Dans le monde compétitif d'aujourd'hui, la satisfaction des clients est la clé de la réussite. Un client perdu, c'est d'abord une perte d'image pour l'entreprise. C'est ensuite une perte financière immédiate correspondant aux contrats perdus ainsi qu'une perte différée correspondant aux contrats futurs que ce client vous aurait apportés. C'est enfin des dépenses supplémentaires, en temps et en argent, pour trouver de nouveaux clients.

A cela s'ajoutent les conséquences du traitement des réclamations du client mécontent qui se traduisent par des pertes de temps, d'énergie et d'argent pour l'entreprise.

L'enjeu économique et financier de la satisfaction des clients est donc considérable : la satisfaction des clients est donc devenue une priorité pour l'entreprise.

L'insatisfaction du client découle le plus souvent d'une mauvaise compréhension de ses besoins par l'entreprise. Le client ne dit pas spontanément tout ce qu'il désire.

Ensuite, le professionnel voit parfois le client comme il voudrait qu'il soit et non tel qu'il est. Il projette sur le client des besoins inexistants et n'entend pas toujours ce qu'il demande réellement.

Compte tenu de l'enjeu économique de la satisfaction du client, il importe donc de connaître ses besoins de façon complète et objective.

Telle est l'utilité des outils d'identification des besoins, qui vont permettre d'aboutir à un cahier des charges clair et complet, permettant ainsi d'obtenir un objet répondant aux besoins réels du client.

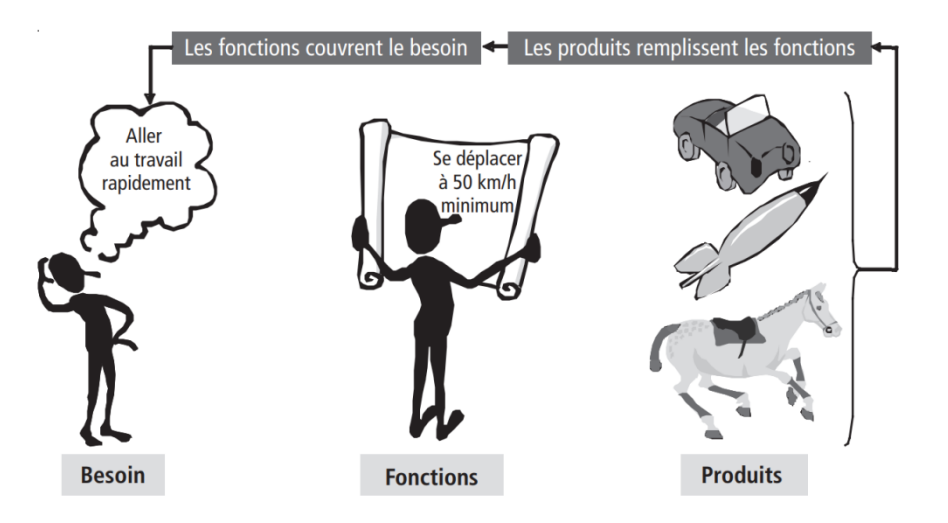

#### a) Expression du besoin

L'expression du besoin, encore appelée « Bête à cornes », constitue une réponse pertinente à un besoin précisément exprimé et permet de déduire le besoin du point de vue de l'utilisateur et du concepteur**.**. **Elle est la réponse à 3 questions schématisées de la façon suivante :**

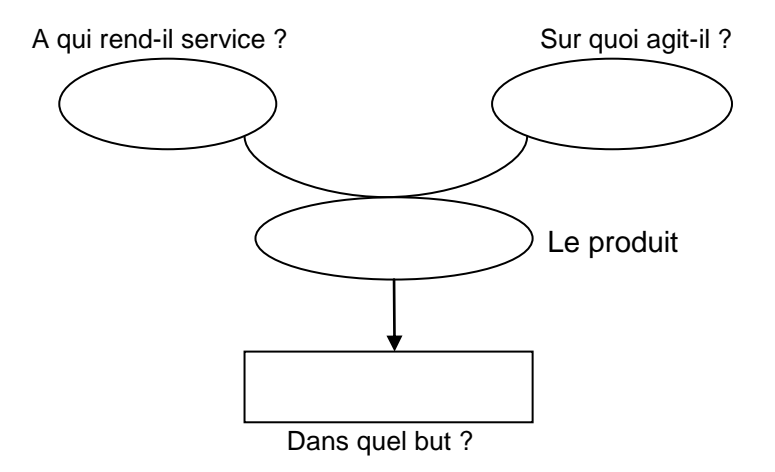

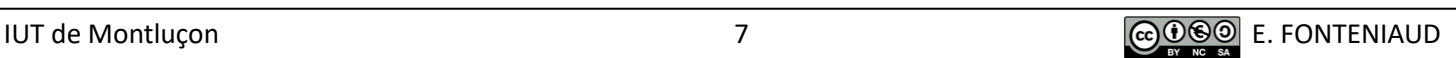

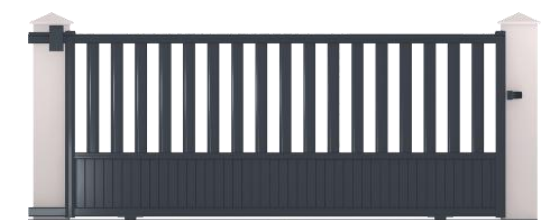

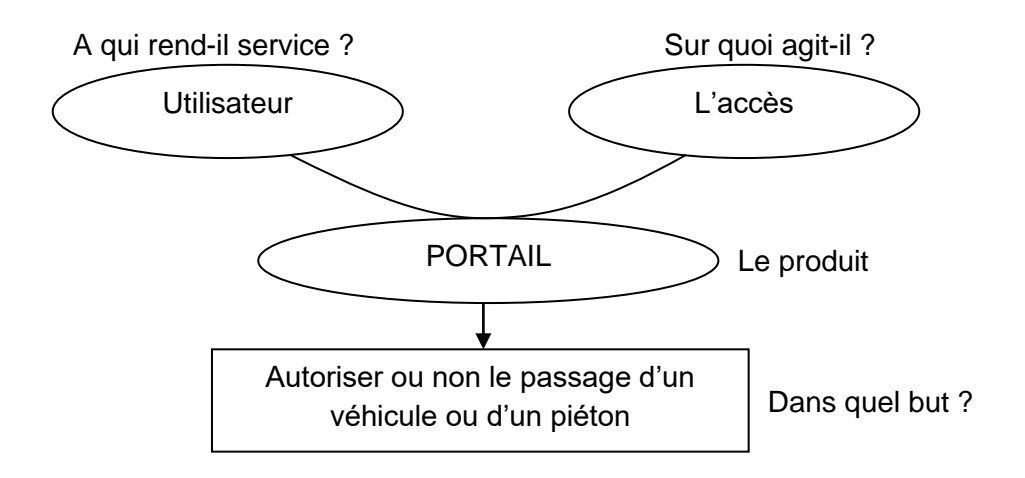

Besoin du point de vue de l'utilisateur : Contrôler l'accès à son terrain.

Besoin du point de vue du concepteur : Fournir un portail au client, avec un coût de fabrication inférieur à 500€, avec une durée de vie au moins égale à la garantie.

#### b) Validation du besoin

Afin de s'assurer que la conception de l'objet technique est nécessaire, il faut s'interroger sur le besoin trouvé précédemment.

> *« Pourquoi le besoin existe-t-il ? But ? Raison ? Risque d'évolution du produit ? » Cela permet de conclure : « Le besoin est-il réel et stable ? »*

*Exemple avec un portail :*

### **Pourquoi le besoin existe-t-il ?**

*But :* Interdire l'accès aux intrus *Raison :* Sécurité *Risque d'évolution du produit :* Pas de risque imminent d'évolution

**Le besoin est donc réel et stable.**

## 2) Analyse fonctionnelle

Pour cette partie, il est recommandé d'utiliser une des 2 méthodes suivantes : APTE (APplication aux Techniques d'Entreprise) **ou** FAST (Function Analysis System Technic). Cette dernière permet également de lister les solutions techniques en lien avec les fonctions.

## a) Methode APTE : Diagramme des interacteurs

Le principe est de lister les éléments du milieu environnant (« environnement direct »), directement en contact avec **le produit**, pour en déduire **les fonctions techniques**. Il décrit le **point de vue de l'utilisateur** et ne s'intéresse au produit qu'en tant que "boîte noire" capable de fournir des services dans son environnement durant son cycle d'utilisation.

Cette étude consiste à analyser le besoin auquel devra répondre le produit, les fonctions de service qu'il devra remplir, les contraintes auxquelles il sera soumis et à caractériser ces fonctions et ces contraintes. C'est la base de l'élaboration du **Cahier des Charges Fonctionnel**.

Cette étape consiste à faire l'inventaire de tout ce qui peut influencer notre système dans son environnement extérieur. Voici quelques pistes de recherche :

- *- Les personnes (utilisateurs potentiels, normes, maintenance, visibilité, …).*
- *- Les équipements (le sol, l'implantation, le plafond, l'énergie, technologie utilisée, …).*
- *- La matière (entrées et sorties des matières, des fluides ou des dispositifs, les copeaux, huiles usées, …).*
- *- L'environnement (poussière, chaleur, autres machines, retraitements des déchets)*
- *- L'estime (coûts, esthétisme, fiabilité, simplicité, modularité, ...)*

*Exemple avec une poubelle :*

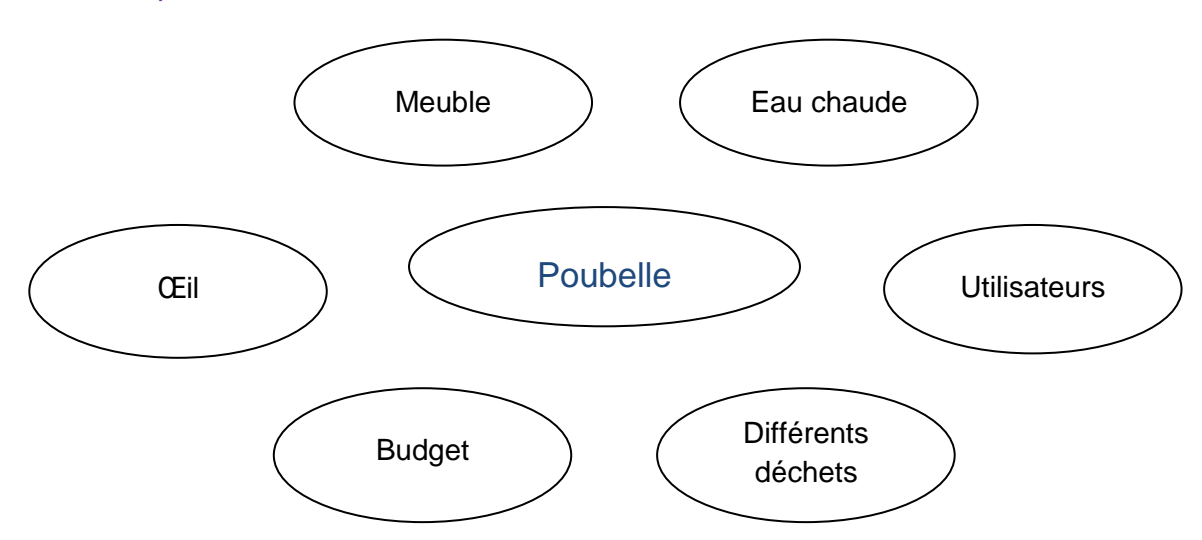

Il ne reste alors plus qu'a définir les **interactions**. Il y en a deux types :

- Action d'un élément du milieu extérieur sur un autre élément du milieu extérieur par l'intermédiaire de l'objet technique = **FP : Fonctions Principales**

- Action d'un élément du milieu extérieur sur l'objet technique ou action de l'objet technique sur un élément du milieu extérieur = **FC : Fonctions de Contrainte**

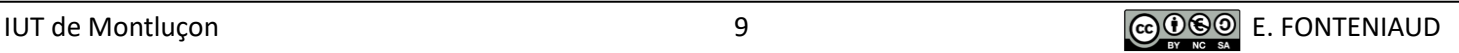

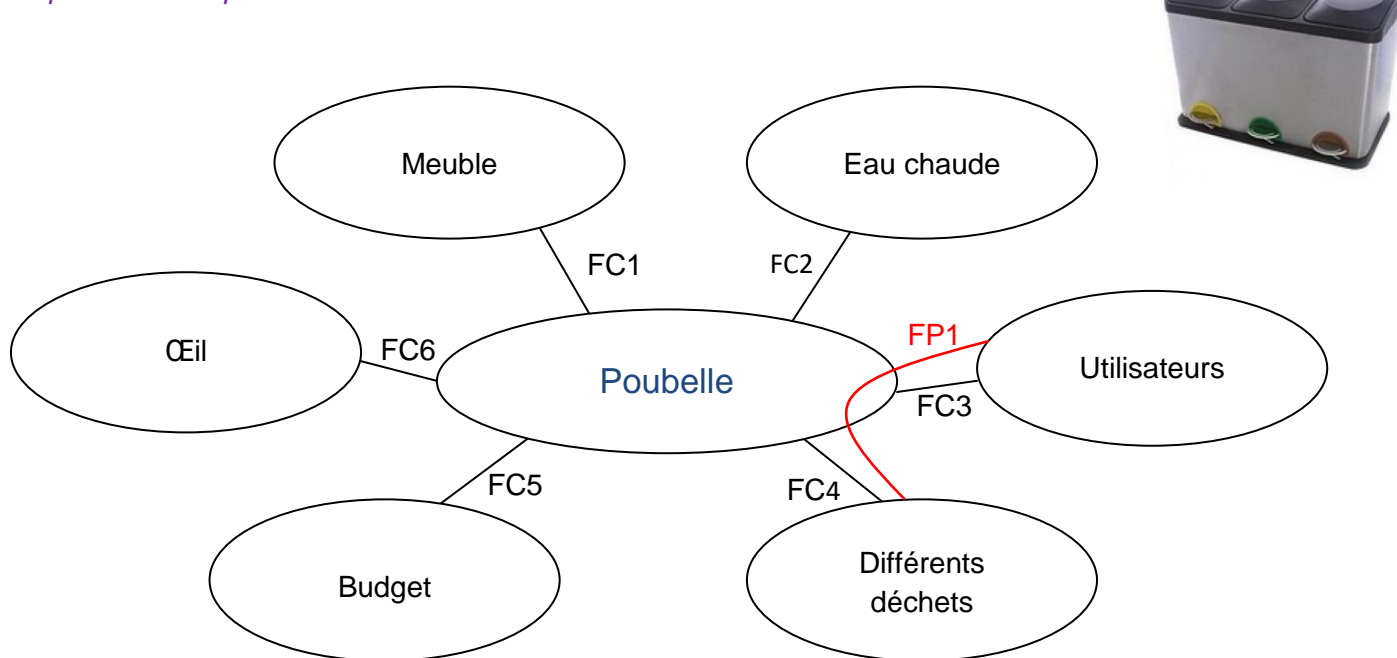

Cela permet de lister les fonctions que devra remplir l'objet technique :

Fonction = Verbe(s) à l'infinitif + Nom(s) de(s) « bulle(s) »

## *Exemple avec une poubelle :*

- FP1 : Permettre à l'utilisateur de trier les déchets suivant leur nature
- FC1 : S'insérer dans le meuble
- FC2 : Se laver à l'eau chaude
- FC3 : Pouvoir être démonté rapidement par l'utilisateur
- FC4 : Stocker les déchets
- FC5 : Respecter le budget
- FC6 : Etre agréable à l'œil

## b) Méthode FAST

Le diagramme FAST se construit de gauche à droite, dans une logique du « pourquoi ? » au « comment ? ». On part de la fonction principale, que l'on décompose en fonctions techniques, pour arriver aux solutions techniques. Cette méthode va donc plus loin que la précédente, qui s'arrête avant les solutions techniques. Pour la partie « solutions techniques », s'aider des pages 11 et 12 :

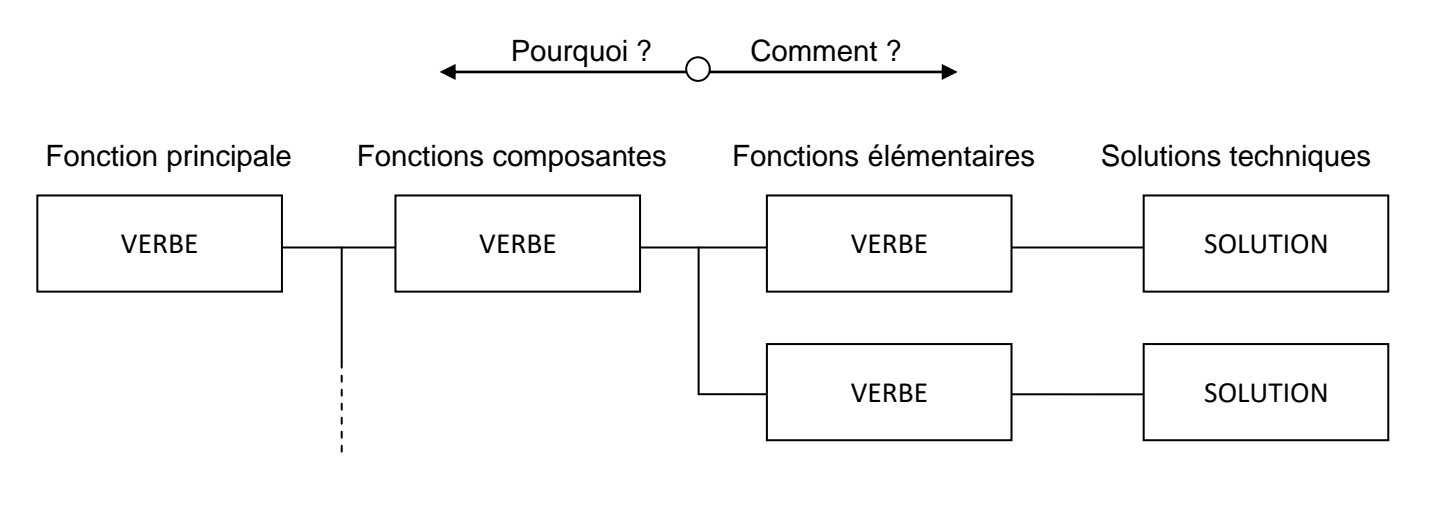

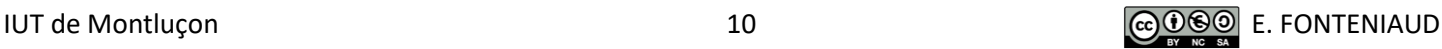

Il existe 2 types de liaisons entre les fonctions et/ou solutions :

- ET : Pour assurer cette fonction FT111, il faut la solution 1 **et** la solution 2 :

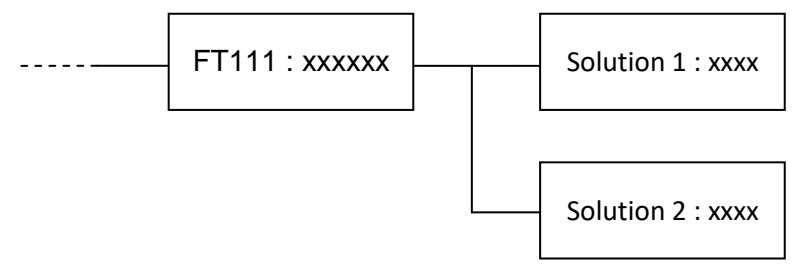

- OU : Pour assurer cette fonction FT121, il faut la solution 6 **ou** la solution 7 :

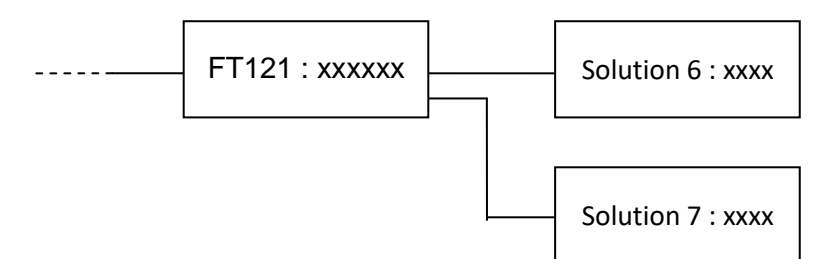

*Exemple avec un système de motorisation de portail :*

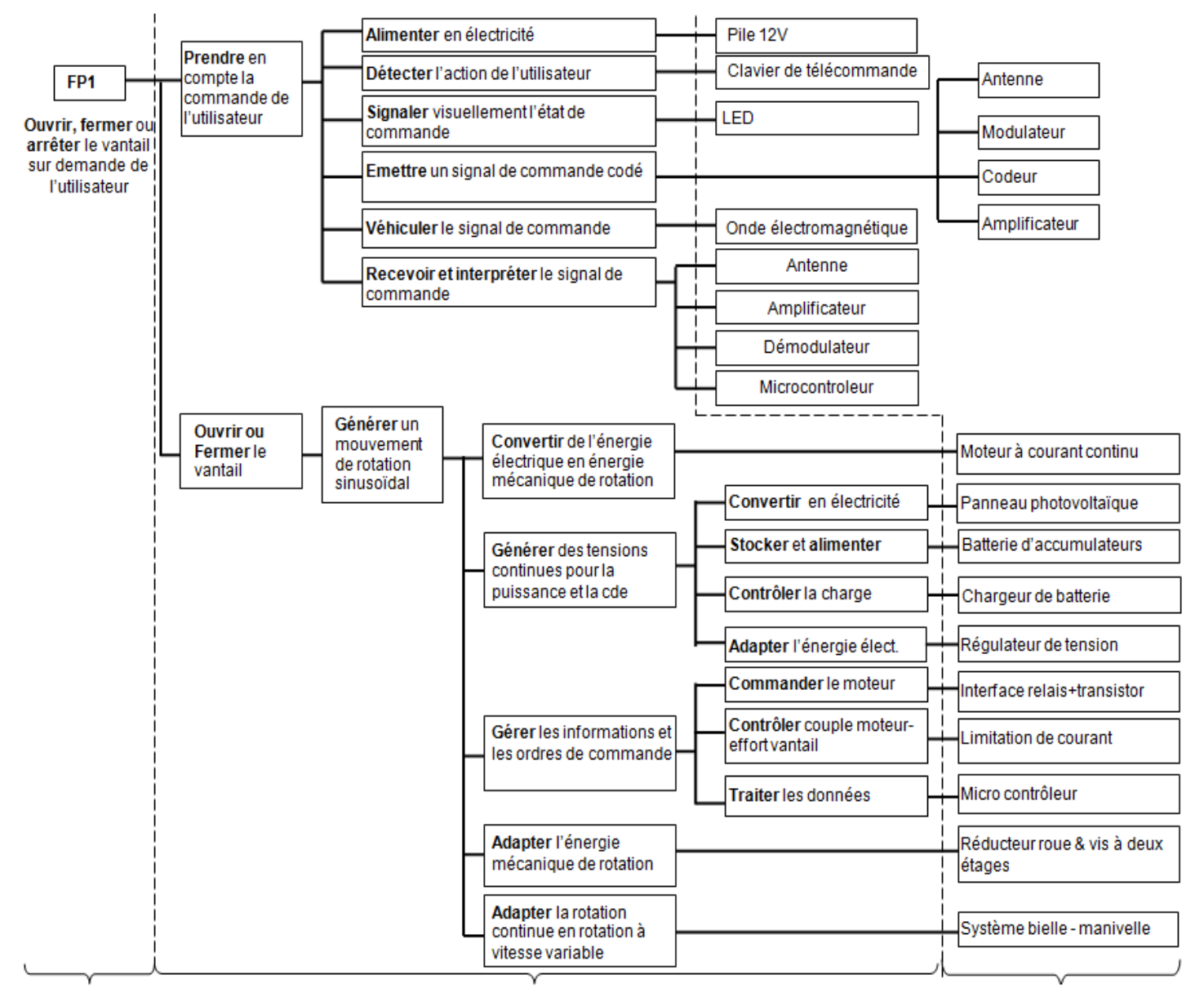

#### Fonction principale Tomas Fonctions techniques Contract and Solutions techniques

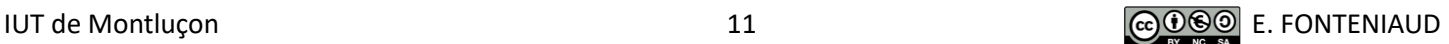

#### 3) Analyse du marché et des produits existants

Pour éviter de « *réinventer la roue* » il est nécessaire de faire une recherche des objets similaires déjà disponibles sur le marché. Il peut ensuite être intéressant de s'attarder sur quelques-uns des produits concourants, de se les procurer, d'obtenir leurs plans, de les démonter, de les tester,... Cette pratique est courante dans l'industrie automobile par exemple. Attention tout de même : certaines solutions techniques sont protégées par des brevets et ne peuvent être copiées librement.

## 4) Edition du cahier des charges fonctionnel (CDCF)

Nous allons maintenant définir les critères et niveaux pour chacune des fonctions techniques de notre objet technique (obtenues avec, par exemple, le diagramme des interactions), afin d'obtenir le **cahier des charges fonctionnel** du produit

**Critère :** Caractéristique observable ou mesurable qui permet de porter un jugement sur une fonction : « *qu'est-ce que j'observe ou mesure sur mon objet pour valider cette fonction ?* ».

**Niveau :** Valeur du critère qui donne la performance à atteindre pour satisfaire la fonction : « *quelles mesures ou observations sont acceptables pour cette fonction ?* ».

**Le cahier des charges fonctionnel** devient un contrat entre les différents intervenants dans un projet, pour créer un produit conforme aux besoins des futurs clients. Il peut se présenter sous la forme d'un tableau avec 4 colonnes. On le trouve souvent sous forme rédigée pour le client, à qui il doit être présenté le plus tôt possible.

*Exemple avec une poubelle :*

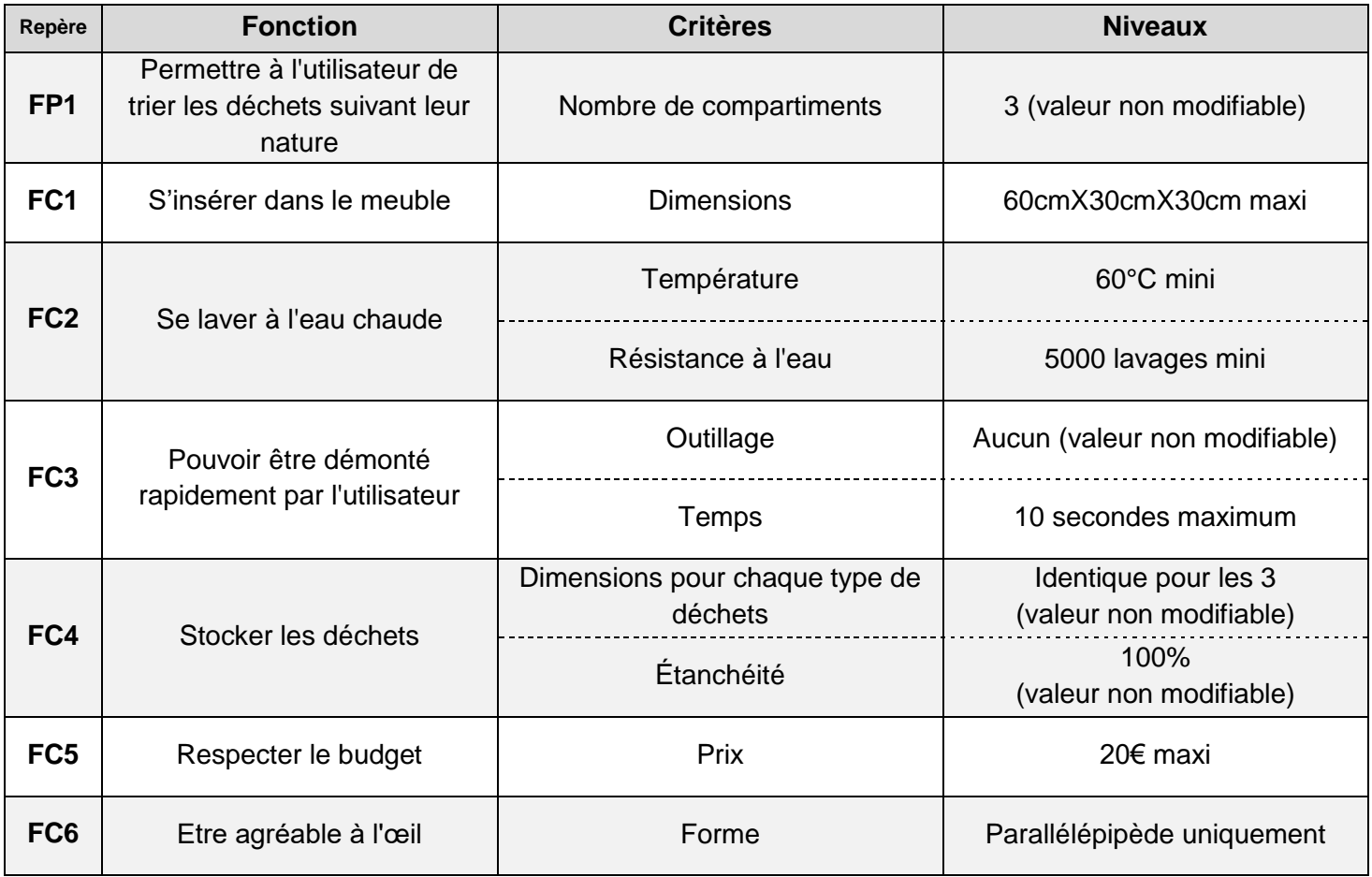

#### **ATTENTION :**

Le plus souvent, le **niveau** doit être composé d'une **valeur nominale** et d'un **INTERVALLE DE TOLERANCE** (ou niveau de flexibilité) permettant de laisser une marge lors de la fabrication du produit. Cette tolérance est négociée avec le client, qui bien souvent veut une tolérance avec une valeur la plus faible possible.

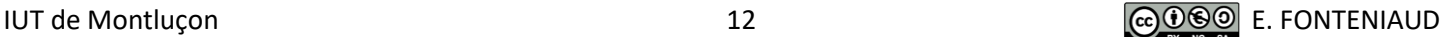

## **IV. Prospection de la faisabilité**

L'Étude de faisabilité dans la gestion de projets est une étude qui s'attache à vérifier si le projet est techniquement faisable et économiquement viable. Dans une optique plus large, on distingue les volets suivants dans une étude de faisabilité : étude technique, commerciale, économique, juridique et d'organisation.

### 1) Faisabilité technique

Rendre un service ou fabriquer un produit nécessite la mise en œuvre de moyens techniques : machines, logiciels, matières premières, composants, heures de travail. Le plan d'affaires doit décrire et chiffrer tout cela. Si l'innovation est fondée sur la technologie, elle nécessitera une mise au point importante. Il faudra d'abord démontrer la faisabilité technique, en général par la construction d'une maquette, voir d'un prototype, puis s'attacher aux conditions de fabrication à l'échelle industrielle.

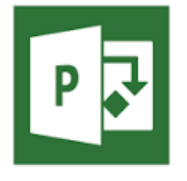

La bonne gestion d'un projet est déterminante pour sa réussite. Elle tient particulièrement à la prise en compte de trois contraintes : la qualité des réalisations, le respect du budget et le temps imparti. Ce dernier implique de définir précisément les opérations nécessaires pour arriver au produit fini et de les ordonner chronologiquement. Pour cela, nous utiliserons un outil que vous connaissez déjà : **le diagramme de Gantt**. Découpez votre temps total de la façon

suivante : 1/3 pour le besoin et la conception, 1/3 pour la fabrication du prototype et 1/3 pour la mise au point.

### a) Planning prévisionnel

Pour commencer, un planning prévisionnel permettra de vérifier que la date de fin de projet est bien respectée. Pensez à établir le chemin critique : cliquez sur l'onglet « **OUTILS DIAGRAMME DE GANTT** » et cochez « **Tâches critiques** ». Cela nous permet de repérer les tâches sur lesquelles vous ne devez pas prendre de retard. Affectez également le matériel nécessaire à chaque tâche : Sélectionnez « **Affecter les ressources** » dans l'onglet « **Ressource** » et affectez le nombre de ressources à la tâche.

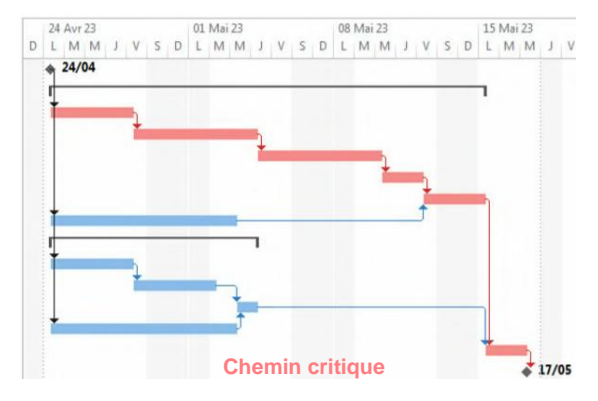

# b) Suivi du projet

Une fois la planification parfaitement définie, vous avez réussi à trouver une solution pouvant satisfaire tous les acteurs du projet. Il reste maintenant à piloter votre projet. Piloter signifie anticiper et réagir aux problèmes temporel, humain et budgétaire.

Avant de modifier le projet, il est Obligatoire de faire une copie de notre ensemble par les commandes suivantes : onglet "**Projet**" et "**Définir le planning de référence**" et "**Définir le planning de référence...**"

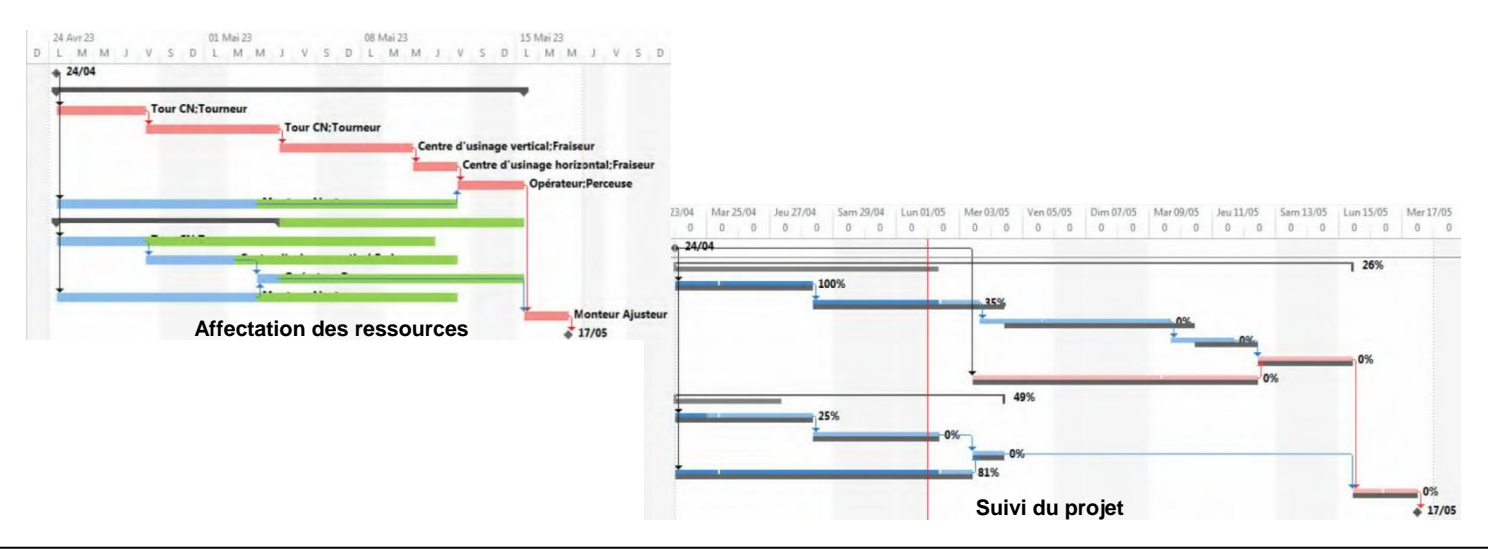

IUT de Montluçon 13 E. FONTENIAUD

#### 2) Faisabilité économique

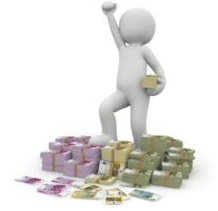

Après avoir vérifié que le marché existe et que votre innovation est réalisable techniquement, vous devez déterminer si elle est rentable. Disposez-vous de moyens financiers suffisants pour la lancer ? Prenez bien soin de chiffrer le projet, de la phase de conception jusqu'à la mise sur le marché, et vérifiez que cette innovation vous permettra, entre autre, de dégager du bénéfice.

Une bonne évaluation financière du projet constitue une donnée essentielle pour vous décider à concrétiser le projet. A ce stade, il s'agit de répondre aux questions suivantes :

- Combien coûtera votre projet d'innovation technologique ?
- Quels sont les moyens financiers que vous pouvez mobiliser ?
- Pouvez-vous estimer la rentabilité financière du projet ?
- Quel est le risque financier pour votre entreprise ?

### a) L'évaluation du coût global de votre projet

L'évaluation des coûts suppose que le projet ait été préalablement bien défini et formalisé. Cette étape ne peut se faire qu'après l'étude de faisabilité commerciale, technologique et organisationnelle (vues précédemment).

A ce stade, le budget doit être établi en fonction des étapes de développement et de mise en œuvre, en intégrant les frais déjà engagés lors des trois premières études de faisabilité. Une comptabilité analytique spécifique vous permettra de bien identifier les flux financiers.

Les dépenses concernent :

- L'aspect R&D\* (étude de faisabilité, contrats de recherche…)
- La réalisation d'un prototype\* (matières premières, main d'œuvre…)
- Les coûts d'immobilisation\* (du matériel immobilisé pour la recherche, des moyens financiers…)
- L'industrialisation\*\* (achats de licences éventuelles, d'équipements, matières premières…)
- La commercialisation\*\* (plan de communication…)

- La stratégie de propriété intellectuelle\*\* (dépôt de brevet, honoraire du mandataire…)

*\* : Remplir la feuille de pointage sur la quatrième de couverture au fur et à mesure pour chiffrer ces parties \*\* : A ne pas prendre en compte : les projets à l'IUT s'arrêtant au prototype*

Il convient de laisser une marge d'erreur suffisante afin de prévoir les dépassements de budget.

#### b) L'évaluation des moyens mobilisables par votre entreprise

C'est lors de cette phase que vous devez :

- Vérifier si votre entreprise a les moyens de ses ambitions

- Décider de la meilleure stratégie de financement, de la meilleure combinaison entre fonds propres, emprunts, aides régionales… : Pour nos projets tutorés, nous aurons recourt aux sponsors (**chèques à l'ordre du : « Club GMP ». Demander des factures pour tous vos achats**).

#### c) L'évaluation de la rentabilité financière du projet

Il est nécessaire d'évaluer la rentabilité de tout projet, quel qu'il soit. On prend ici la notion de rentabilité au sens large : les bénéfices engendrés sont-ils supérieurs aux coûts ?

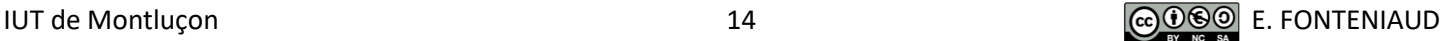

## d) Sponsoring

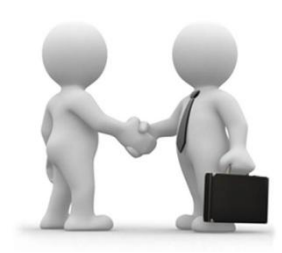

Les entreprises sont fréquemment sollicitées pour des demandes de sponsoring. Il est donc important de **ne pas se contenter d'un appel téléphonique ou d'un mail**, qui donneront très certainement le même résultat : un refus ! Pour augmenter les chances de réponses positives, il est important de **se rendre à l'entreprise visée** (attention, selon l'entreprise, une demande de rendez-vous avec un responsable est peut-être à faire au préalable par téléphone) pour présenter votre projet, **à l'aide d'un dossier que vous aurez réalisé**.

Le dossier doit être de qualité, clair et succinct, pour avoir des chances d'être parcouru par votre interlocuteur :

- La couverture doit reprendre le titre du projet et éventuellement un sous-titre explicatif, le logo de l'IUT et du GMP, dates et lieux de l'événement ainsi que le nom et les coordonnées du ou des responsables du projet.

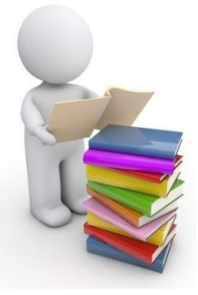

- **Présentation du projet** : origine et objectifs, description, informations pratiques (lieu, date, durée...).
- **Présentation du génie mécanique et productique à l'IUT de Montluçon et mise en lien avec le projet**
- **Budget prévisionnel** détaillé

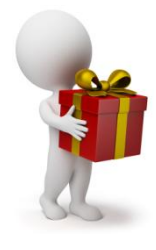

- **Opportunités de partenariats** : Il s'agit d'une part de définir les montants recherchés en sponsoring et d'autre part d'énumérer les contreparties. Les propositions peuvent être adaptées en fonction des souhaits du sponsor. Exemples : logo ou espace publicitaire réservé au sponsor (sur l'objet que vous allez créer, un site internet qui présente le projet,...), présentation de l'objet que vous allez créer dans un article de presse,... Il est important de rappeler que ce don donne lieu à une réduction d'impôts (60 % du montant du don, dans la limite de 5/1000<sup>ème</sup> du chiffre d'affaires de l'entreprise).

# **V. Conception préliminaire et avant-projet**

- 1) Avant projet industriel
- a) Recherche de solution technique

Une fois les différentes fonctions listées, le concepteur cherche des solutions pour chacune d'elles. Pour chaque fonction, il est donc conseillé de lister un maximum de solutions techniques déjà existantes avant de commencer la conception. Celles-ci peuvent donner d'autres idées de solutions techniques, ou simplement être reprises, voire améliorées. Il est intéressant de les comparer, pour faire des choix adaptés aux besoins.

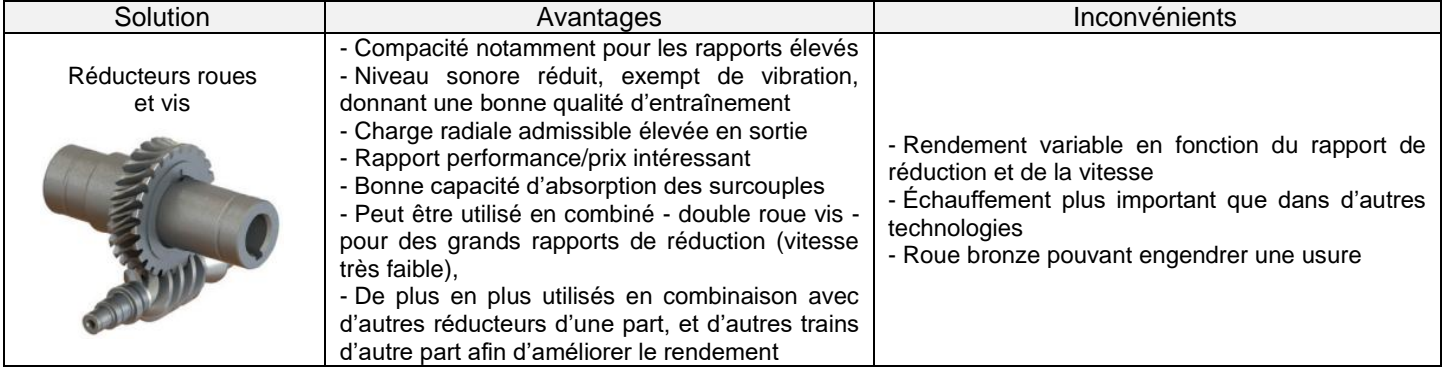

*Exemple avec la fonction « transmettre le mouvement » :*

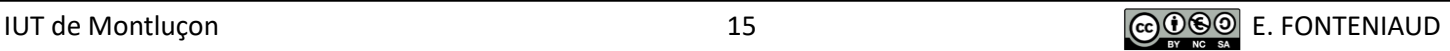

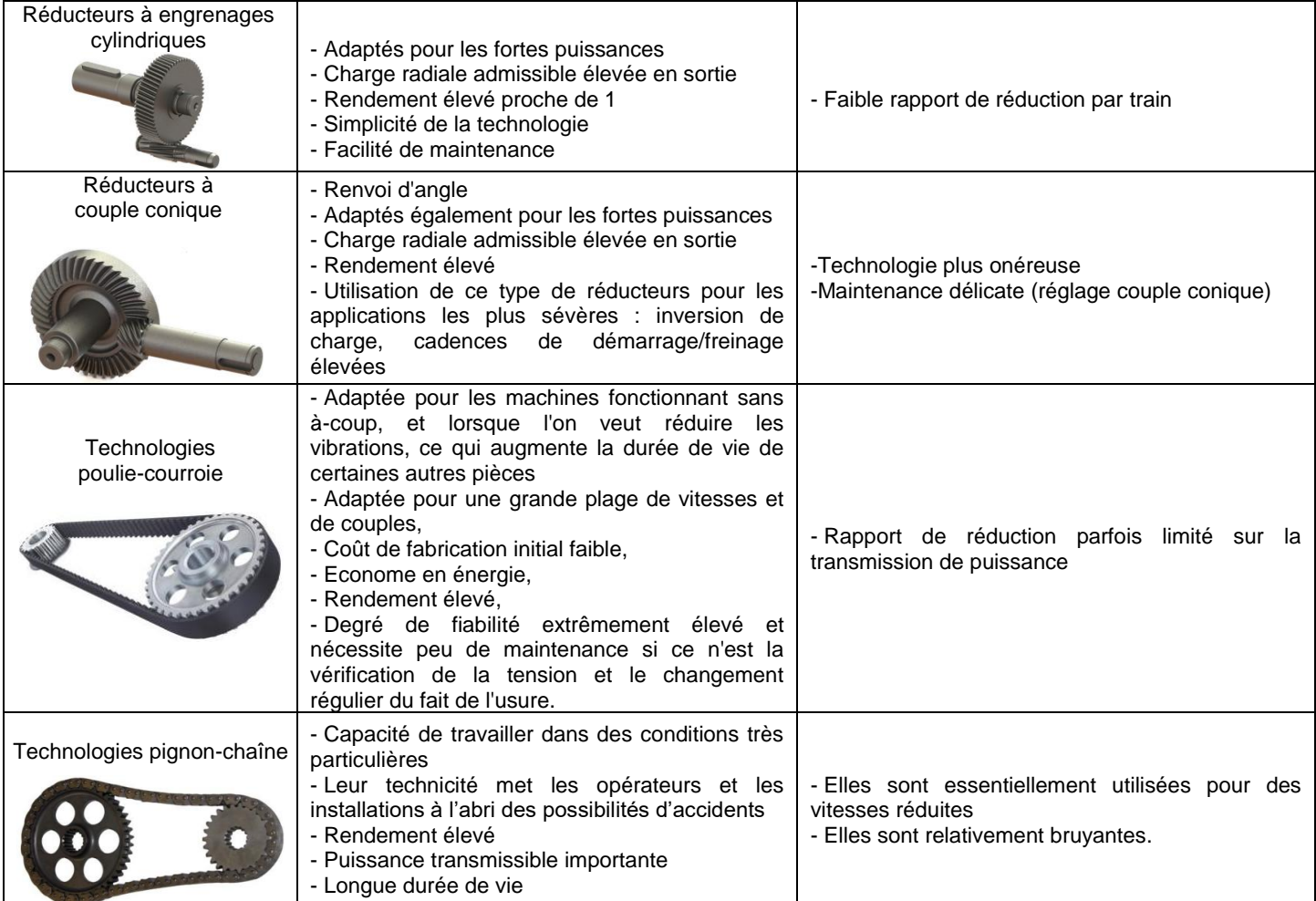

Extrait du guide tmeca V6 (Artema)

L'ensemble de vos solutions retenues doivent être représentées sous forme de maquette numérique à l'aide du logiciel Catia. Attention à suivre quelques règles :

#### - **Les esquisses doivent toujours être complètement contraintes**.

- Dessinez vos pièces pour quelles soient le plus simple possible à retravailler (il est fréquent d'avoir à modifier des pièces dans un projet, vous gagnerez donc du temps) : **utilisez les contraintes, la symétrie,...**

- Les plans de symétrie d'une pièce doivent correspondre aux plans de référence XY, YZ ou ZX de Catia

- Il est judicieux de définir un axe directement dans l'esquisse lorsque l'outil révolution est ensuite utilisé pour générer un volume de révolution

- Il est conseillé de faire une mise en plan pour des projets (Drawing à remettre régulièrement à jour) en parallèle d'un assemblage (Product) pour déceler d'éventuelles petites erreurs de positionnement (circlips, entretoises, roulements, ...) parfois délicates à mettre en évidence en contexte assemblage

- Vos pièces ou assemblages doivent pouvoir être retravaillées facilement par n'importe qui : pensez donc à leur donner un **nom représentatif et à nommer vos esquisses et fonctions.**

- **Votre dessin doit être fidèle au produit réel**. Par exemples : un roulement ne se représente pas par un simple tube...et une chaîne ne se représente pas par une « sorte de courroie », mais est composée de plusieurs maillons que l'on assemble avec des contraintes !

- Chaque pièce doit être **assemblée avec les autres grâce aux bonnes contraintes** et non pas en les fixant dans l'espace.

- **Sauvegardez chaque version de vos dessins** (utilisez par exemple des dossiers avec des noms de type « année mois jour » comme par exemple 250305 pour la version du 05 mars 2025.

- Ayez des **copies sur plusieurs supports** (cloud, clé USB, compte de l'IUT,...) : il est fréquent que des étudiants perdent leur travail qui n'était sauvegardé que dans leur clé USB perdue ou qui ne fonctionne plus !

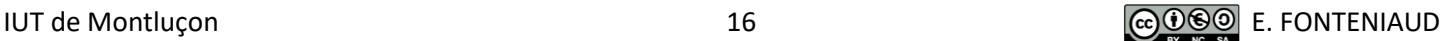

### b) Maquettes

Une maquette est une représentation partielle ou complète d'un système ou d'un objet (existant ou en projet) afin d'en tester et valider certains aspects et/ou comportement (maquette fonctionnelle). À l'échelle 1:1, elle peut également servir de matrice, par exemple un profilé de moulage. La maquette peut être réalisée en deux ou trois dimensions, à une échelle donnée (réduite ou agrandie pour en faciliter la visualisation ou la manipulation).

Il est vivement conseillé de réaliser une ou plusieurs maquettes de votre projet, lors de la recherche ou de la validation de solutions. Pour se faire, plusieurs possibilités s'offrent à vous :

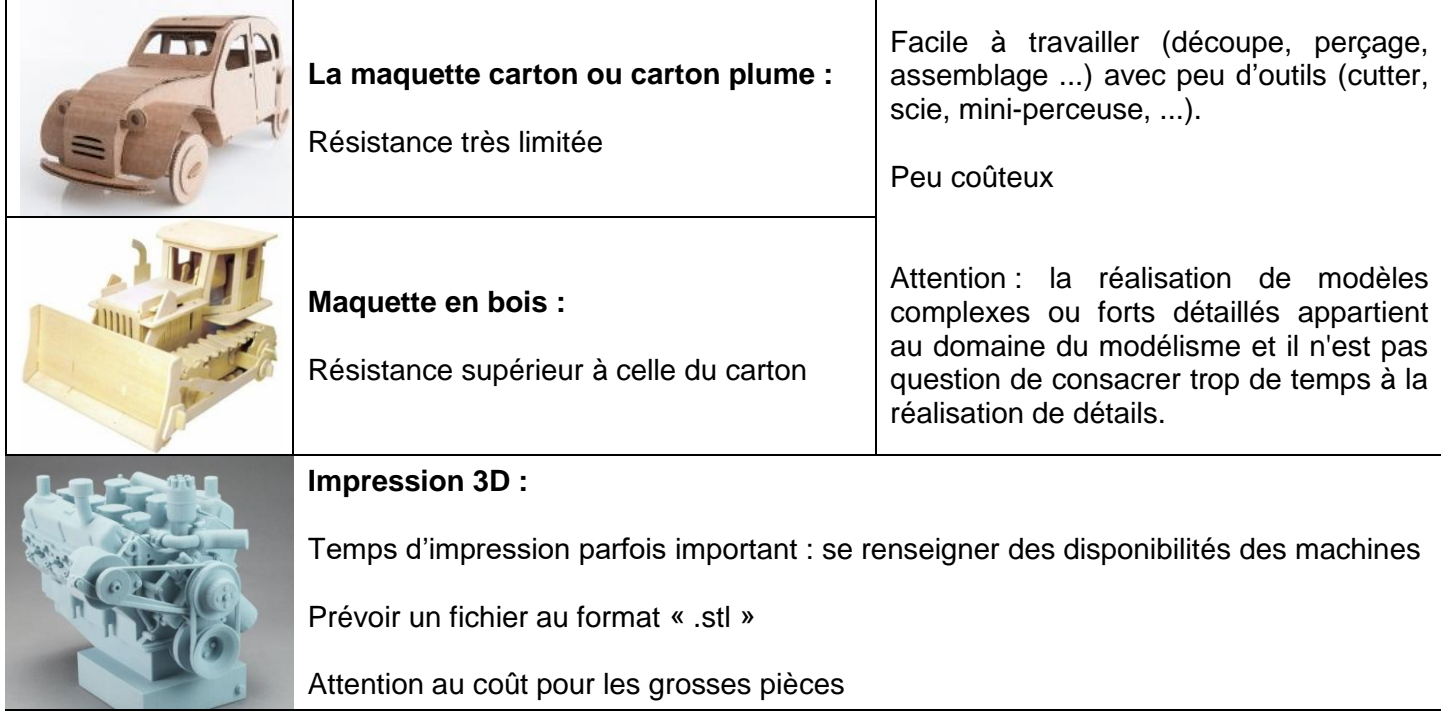

Il est également possible de réaliser une maquette qui combine ces différentes solutions. Comme par exemple une maquette en bois qui reçoit des pièces imprimées en 3D

## 2) Avant-projet mercatique

En fonction de votre projet tutoré, il est possible que vous n'ayez pas à traiter toutes les parties de l'avantprojet mercatique.

#### a) La cible

La notion de cible est fondamentale en communication comme en marketing : il est primordial de savoir à qui s'adresse le message ou le produit que l'on veut diffuser. Le public cible peut-être vaste (le grand public) ou au contraire très affiné (un secteur professionnel, un groupe socioculturel...) et la notion de « public cible » peut, parfois, s'entendre au pluriel : un émetteur peut avoir plusieurs publics cibles fondamentalement différents. La question ici est donc : à qui souhaite-t-on vendre le produit ? Cela aura une incidence sur le choix des solutions techniques.

## b) Le positionnement

Le positionnement permet d'identifier l'entreprise, le produit ou la marque dans l'esprit du consommateur en indiquant clairement sa différence par rapport aux concurrents. On parle aussi de « différenciation ». C'est la place qu'occupe la marque ou le point de vente dans l'esprit du consommateur pour qu'il se distingue clairement de ses concurrents et corresponde aux attentes de la cible visée.

*Exemple : Par rapport à la concurrence, cette voiture et son fabricant se positionnent dans le produit de luxe, et ciblent donc un public fortuné.*

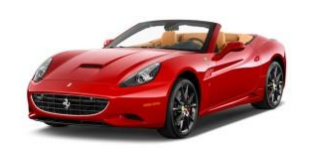

#### c) Coût

Pour le calcul du coût, vous pouvez partir de l'évaluation des coûts faite lors de la prospection de la faisabilité. Celle-ci doit être retravaillée, en intégrant les solutions techniques réellement retenues, avec leurs tarifs et le(s) fournisseur(s) choisi(s). Le but est de calculer le prix de revient réel de l'objet. L'utilisation d'un tableur est vivement conseillée pour cette partie. Ce fichier devra être tenu à jour par la suite, si vous décidez par exemple de modifier une solution technique lors du développement du prototype.

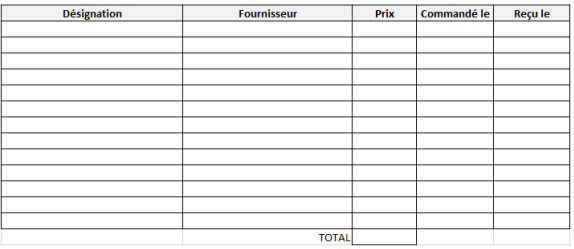

#### **VI. Développement**

#### 1) Projet industriel : développement du prototype

**Avant de vous rendre à l'atelier**, il est important d'**établir un plan côté de la pièce** à réaliser, qui doit être **tamponné « bon pour usinage » par un enseignant**. Doivent être joints à ce plan :

- **- Dimensions et matériau du brut**
- **- La ou les machines-outils (pensez à demander les disponibilités de celle(s)-ci)**
- **- Les différentes phases avec : la mise en position, les opérations à réaliser, les outils et conditions de coupe**

Quelques rappels (vous pouvez également vous aider des cours d'atelier de GMP1 disponibles sur fonteniaud.fr) :

#### a) Sécurité

Les machines peuvent projeter des copeaux brûlants ou liquides (lubrifiant,…) et entraîner doigts ou cheveux. Il peut arriver également que certains éléments chutent par accident. Pour toutes ces raisons, vous devez :

- Vous protéger en portant :

○ **Une blouse** ou combinaison **en coton ajustée et boutonnée**. Ajouter un tablier de surprotection pour la soudure.

- Des **chaussures de sécurité**
- Des gants lorsque vous manipulez des outils, copeaux ou pièces avec des parties affutées
- De quoi attacher vos cheveux (s'ils sont longs)
- Des lunettes de sécurité, des protections auditives et des gants

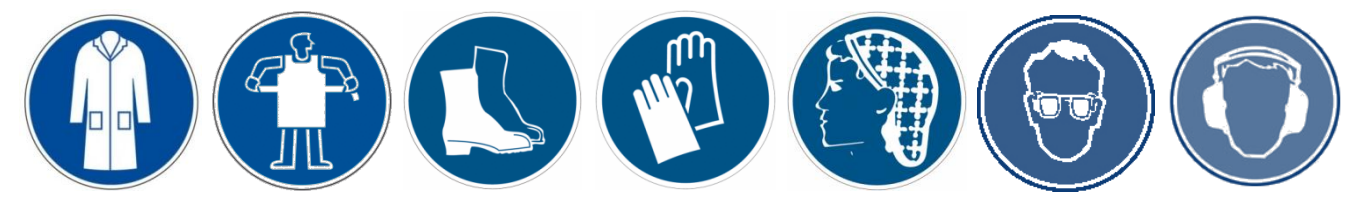

- Avec les machines :
	- Utilisez obligatoirement les protections installées (écrans, capots,…)
	- Assurez-vous que les pièces et outillages sont bien positionnés et fixés
	- Assurez-vous que les personnes à proximité sont elles-mêmes protégées
	- Arrêtez la machine pour toute intervention
	- **Nettoyez et rangez à la fin de chaque utilisation**

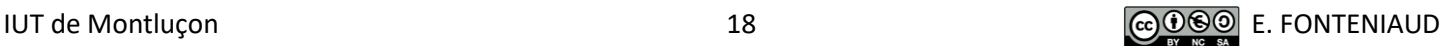

Les paramètres de coupe dépendent de :

- La matière usinée : aluminium, bronze, fonte, acier carbone, acier allié,...

- La nature du métal constituant l'outil : HSS, carbure,...

- La section du copeau (élément modifiable selon qu'il soit question d'un travail d'ébauche ou de finition) :

○ Ebauche : Permet d'enlever un maximum de matière en un minimum de temps sans prendre en compte l'état de surface final. Un outil d'ébauche doit supporter des efforts de coupe importants.

○ Finition : Dernier usinage d'une surface, elle permet d'obtenir une très bonne qualité (rugosité) sur les surfaces usinées.

- La rigidité de la machine utilisée (conventionnel ou CNC)
- Lubrification (annexe, directement au centre de l'outil ou sans)
- ...

## b) Vitesse de coupe

Pour commencer, il faut déterminer la vitesse de coupe (Vc). C'est la grandeur cinématique de base du couple outil/pièce. Elle va donc varier en fonction de la matière de l'outil et de la pièce. **Ces valeurs en m/min, sont adaptées à nos machines et outils (sans lubrification) :**

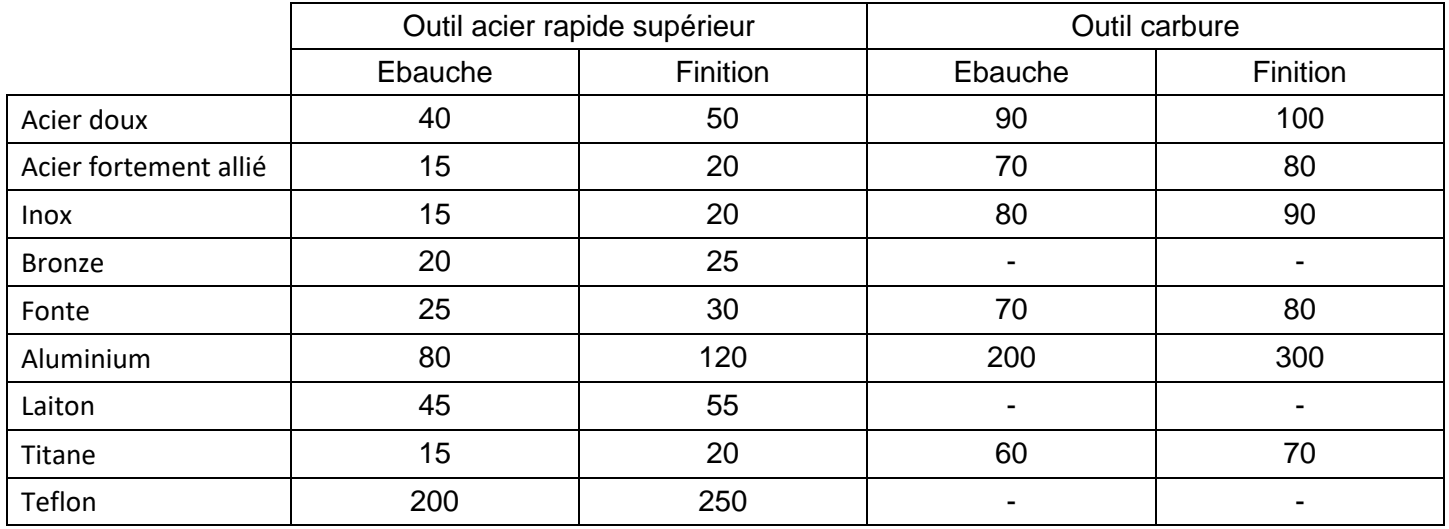

## **Exceptions :**

**Pinule de centrage** : n = 500 tr/min - **Foret à pointer** : n = 1000 tr/min - **Foret HSS** : Vc=10 m/min

Cela permet ensuite de déterminer la fréquence de rotation « n » sur la machine (exprimée en tour par minute) à l'aide de la formule suivante :

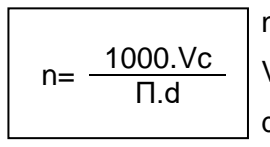

n : Vitesse de rotation en tours par minutes (tr/min)

Vc : Vitesse de coupe en mètres par minutes (m /min)

d : Diamètre de la partie tournante (pièce en tournage et fraise/forêt en fraisage/perçage)

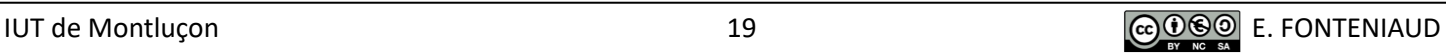

## c) Vitesse d'avance

L'**avance (fz)** est la vitesse avec laquelle progresse une dent de l'outil suivant l'axe de rotation, elle s'exprime donc **en millimètres par dent.** En tournage, l'avance s'appelle « f » et est exprimée en mm par tour, car Z=1). La **vitesse d'avance (Vf)** est la vitesse réglée sur la machine, en **millimètres par minute**. Celle-ci est donc directement liée à la fréquence de rotation en tours par minutes définie précédemment et au nombre de dents sur l'outil (Z=1 en tournage). Elle s'obtient donc grâce à la formule suivante :

 $Vf = f \times Z \times n$  (mm/min)

- En tournage :

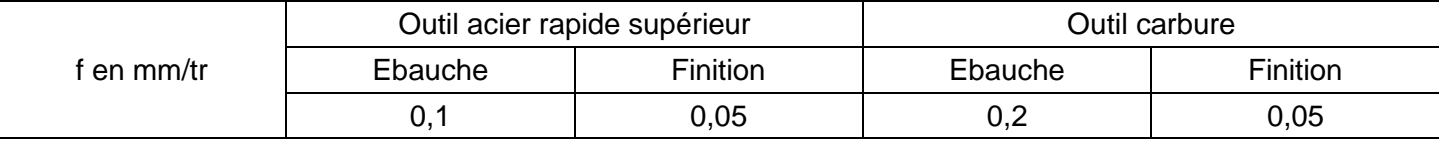

- En fraisage :

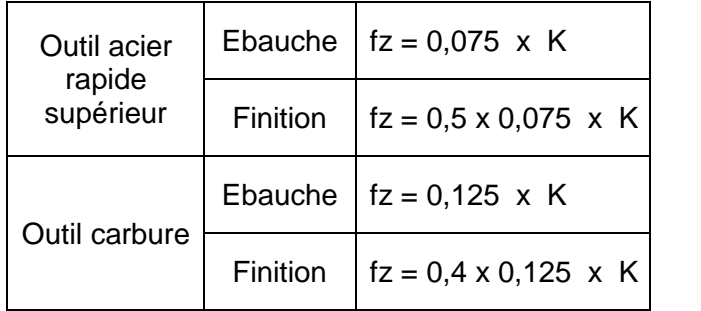

Avec :

 $K = 0.8$  pour des opérations de surfaçage

 $K = 0.5$  pour des opérations de fraisage combiné, rainurage, contournage et sciage

 $K = 0,3$  pour des opérations en plongées verticale (ex : perçage avec une fraise)

## d) Profondeur de passe

Théoriquement la profondeur de passe en ébauche peut aller jusqu'à 2/3 de la longueur de l'arête de l'outil si la puissance de la machine le permet. Avec nos machines nos outils, les **profondeurs de passe sont les suivantes :**

- En tournage :

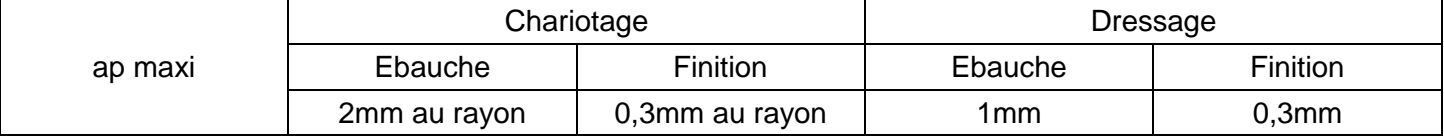

- En fraisage :

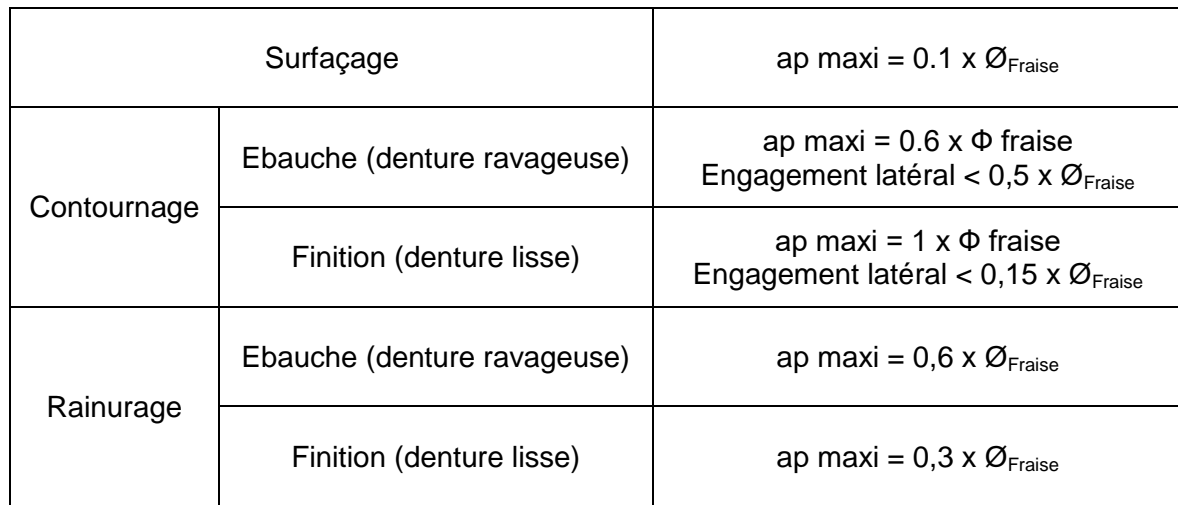

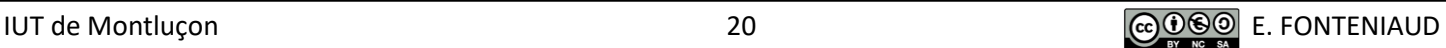

# e) Perçage

Attention l'utilisation de la perceuse avec un foret ne permet pas la réalisation d'alésages de précision !

- **Ne maintenez jamais les pièces à la main** : utilisez un étau ou des brides.
- N'enlevez jamais les copeaux à main nue
- Toujours faire un pointage avant de percer
- Faire un avant trou pour des gros diamètres

# f) Tournage conventionnel

- Bien serrer la pièce dans le mandrin et **enlever la clé du mandrin**

- Vérifier que la pièce soit bien axée par rapport au mandrin (lui faire faire quelques tours)

- Choisir l'outil adapté à l'opération à réaliser, le fixer correctement et à hauteur de pointe.

- En tournage comme en fraisage, **pensez aux rattrapages des jeux**.

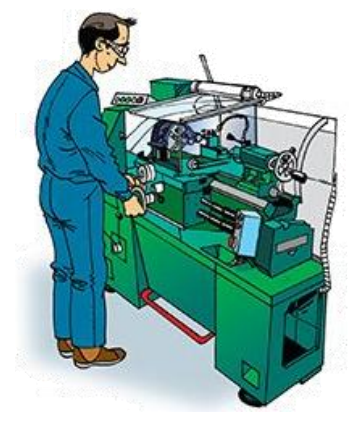

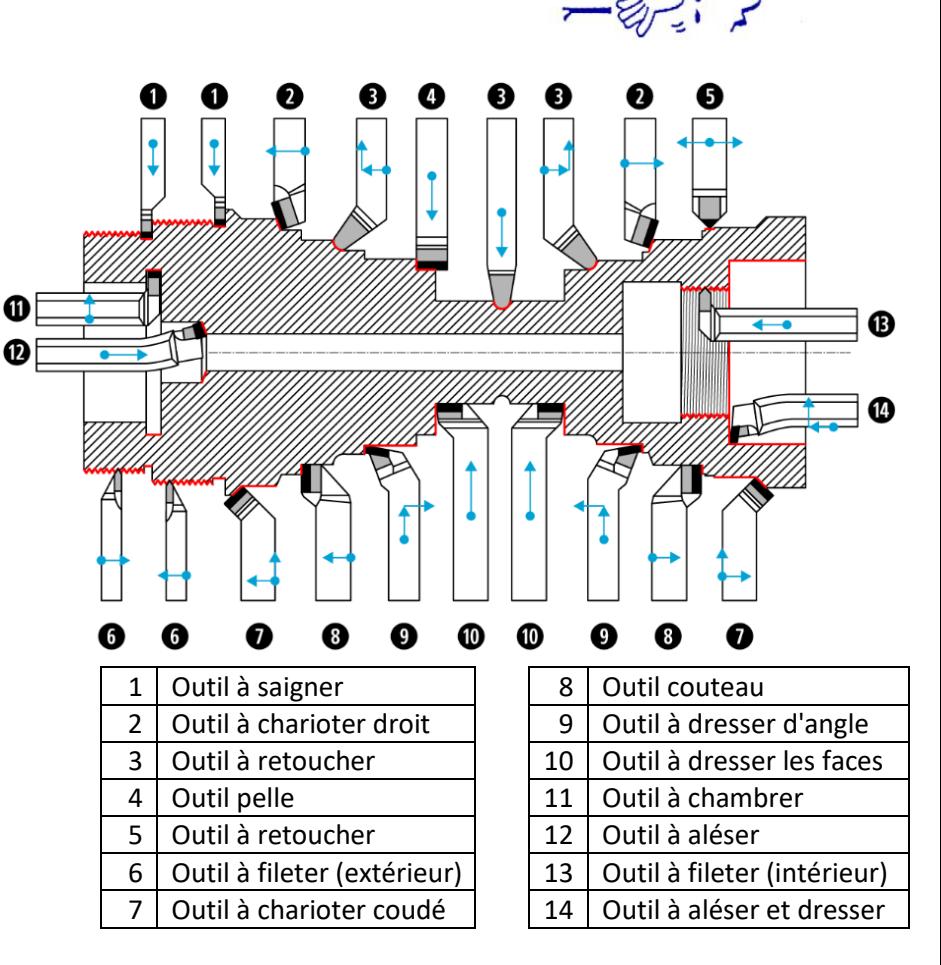

## g) Fraisage conventionnel

- Fixer la pièce : en étaux ou à l'aide d'un montage d'usinage.
- Choisir l'outil adapté à l'opération à réaliser et l'installer correctement dans la machine :

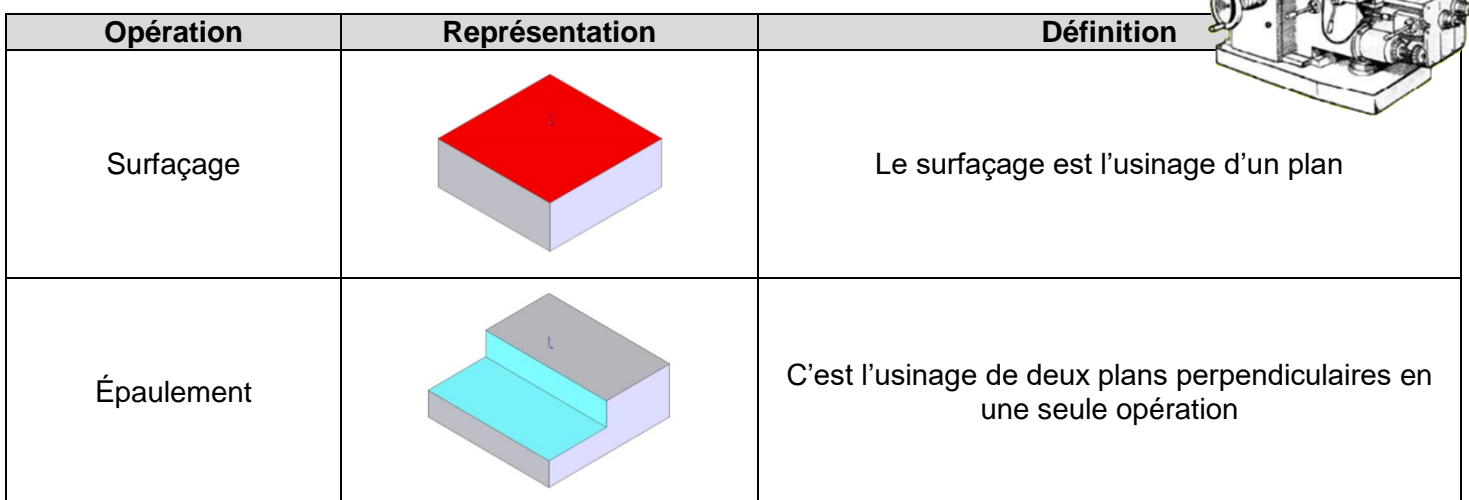

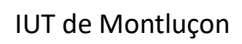

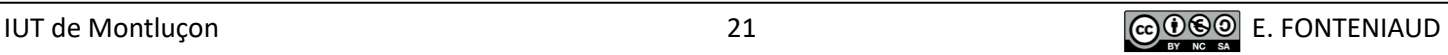

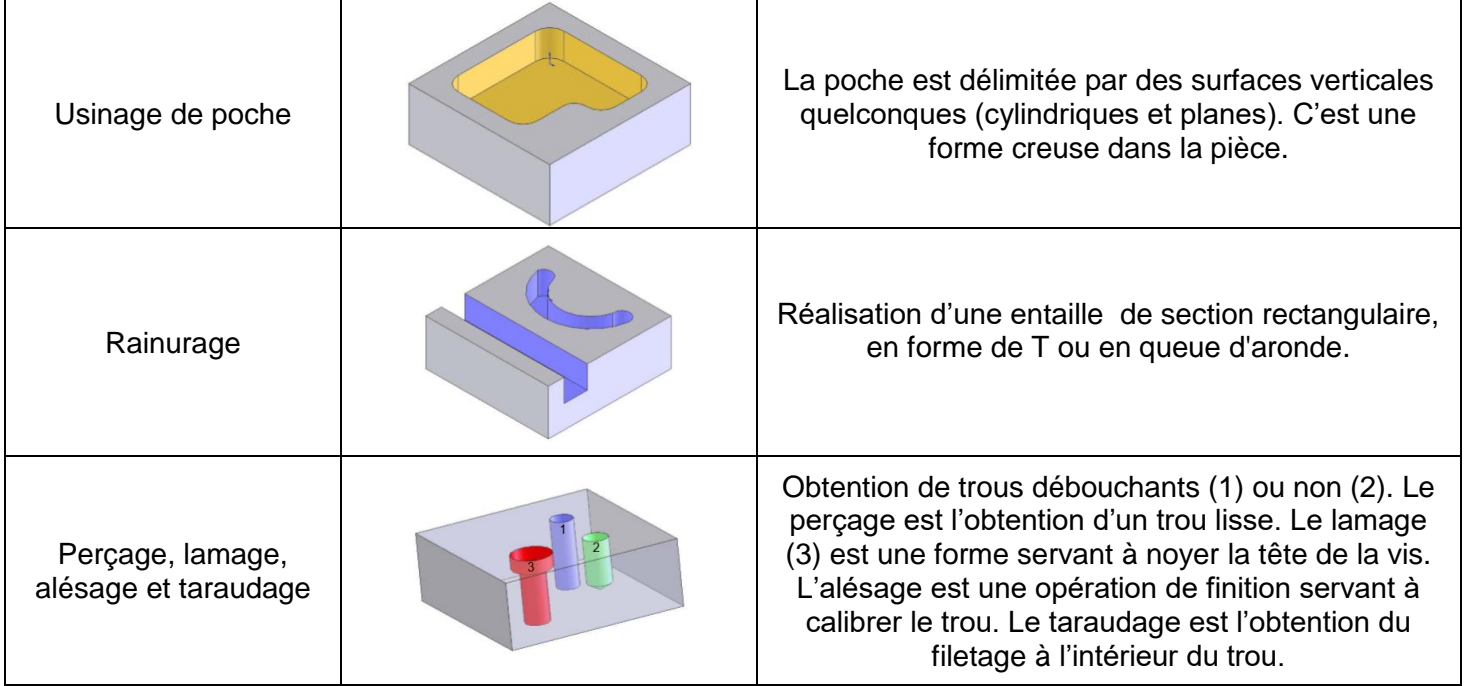

- Choisir l'outil ayant le diamètre le plus petit permettant de couvrir la surface en une seule passe (lorsque c'est possible) : cela permet d'avoir un nombre minimum d'opérations et d'avoir une vitesse d'avance plus rapide, donc de diminuer le temps de fabrication.

- Une fraise peut travailler respectivement :

- De profil (dit « de forme ») où la surface à réaliser est parallèle à l'axe de la fraise.

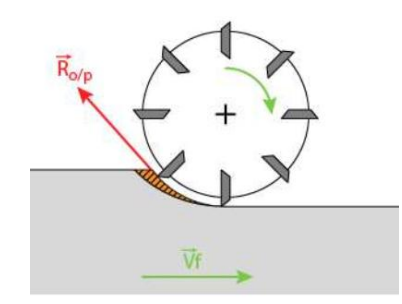

*Fraisage de profil en opposition Fraisage de profil en avalant*

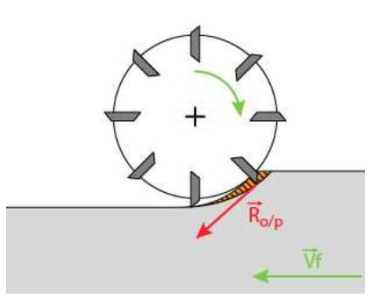

- En bout (dit « d'enveloppe» ou « surfaçage »). Pour ce type d'usinage la surface à réaliser est perpendiculaire à l'axe de la fraise.

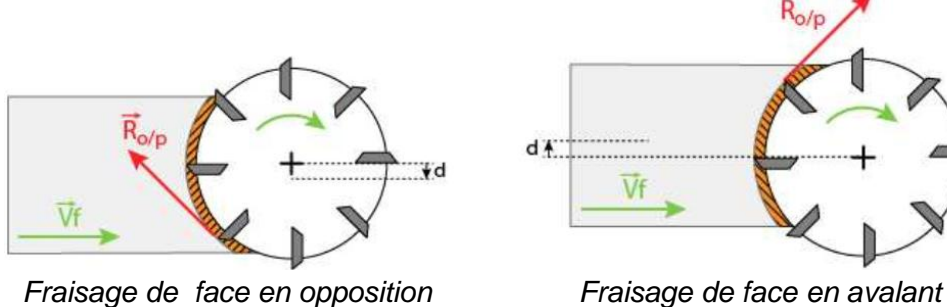

- **Travailler en opposition** : l'effort de coupe tangentiel de la fraise s'oppose à l'avance de la pièce à fraiser ; c'est la méthode utilisée sur machine conventionnelle afin de **neutraliser les jeux de transmission de mouvement**.

- **Envoyer les efforts vers le mors fixe de l'étau**, afin de ne pas solliciter le mors mobile.

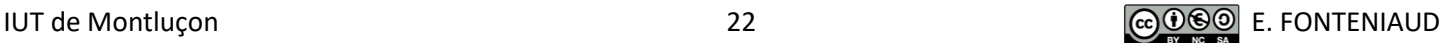

# h) Imprimante 3D

Nous disposons de 3 modèles d'imprimantes 3D à l'IUT, qui ont chacune leurs propriétés, choisissez la plus adaptée à vos besoins :

## **- Imprimante 3D « amateur » (Creality Ender 3)**

- Coût d'utilisation très faible (pièces et entretien pas chers, fil à 15€/kg,…)
- Libre accès et utilisation de la machine par les étudiants
- Capacité d'impression : 220X220X250mm
- Précision : ±0.2mm
- Matériau possible : **ABS** ou **PLA** (voir couleurs disponibles en magasin)

## **- Imprimante 3D « amateur » (Tevo tornado)**

- Coût d'utilisation très faible (pièces et entretien pas chers, fil à 15€/kg,…)
- Libre accès et utilisation de la machine par les étudiants
- Capacité d'impression : 300X300X400mm
- Précision : ±0.2mm
- Matériaux possibles : **PLA** (voir couleurs disponibles en magasin)

## **- Imprimante 3D industriel « Dimension Elite »**

- Coût d'utilisation élevé (pièces et entretien très chers, fil à 290€/kg)
- Utilisation de la machine uniquement par Sylvain LEPETIT (voir disponibilité de la machine et fournir un fichier Catia Catpart ou un fichier STL)
- Capacité d'impression : 200X200X200mm
- Précision : ±0.2mm
- Matériaux possibles : ABS : rouge, bleu, jaune, noir, ivoire, blanc

## i) Soudure

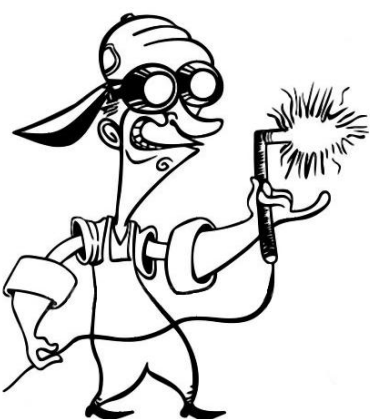

Il existe divers risques importants de brûlures, de coupures, de chutes et d'écrasements tout au long du processus de réalisation des pièces.

- Pour toutes les activités ayant lieu dans l'atelier de soudage-chaudronnerie, il est obligatoire de porter : **blouse et pantalon en coton minimum, chaussures de sécurité, tablier et sur-chaussures en cuir, gants en cuir.**
- Manipulez les chariots porte-bouteilles avec précaution.

Il est interdit de porter des lentilles lors de la pratique du soudage et de la découpe plasma.

- **Il est interdit de regarder l'arc électrique sans protections oculaires**. Le port du masque (sensibilité de 9 à 13 pour le soudage MIG et TIG) ou de lunettes (sensibilité 4 et 5 pour le soudage chalumeau et découpe plasma) est obligatoire.

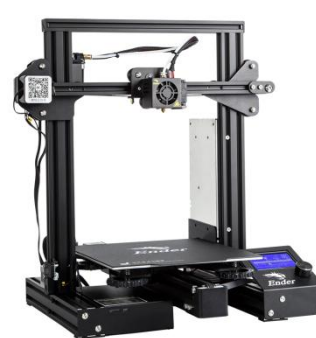

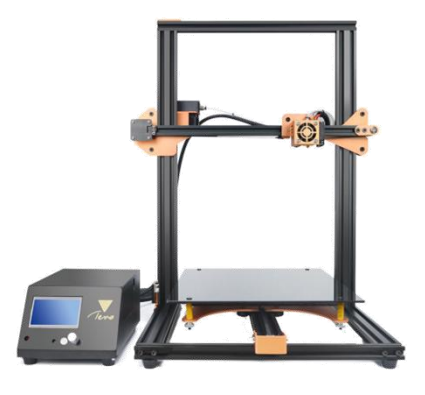

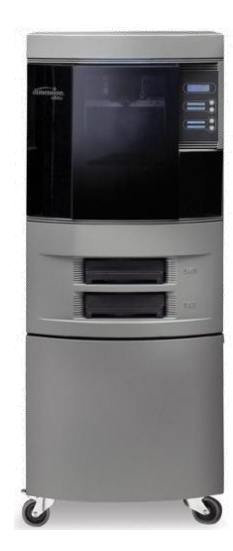

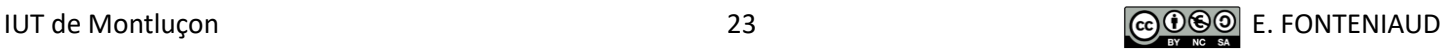

- Le port de protections oculaires est obligatoire pour réaliser les opérations de piquage (retrait du laitier), d'ébarbage ou de meulage.

- Le port de protections auditives est obligatoire pour réaliser les opérations de meulage ou de sablage.

- Les opérations suivantes se feront toujours **sous des systèmes d'aspiration des vapeurs et des fumées** : dégraissage de pièces, soudage de pièces (en métal nu, peintes ou ayant subi un traitement de surface) et peinture.

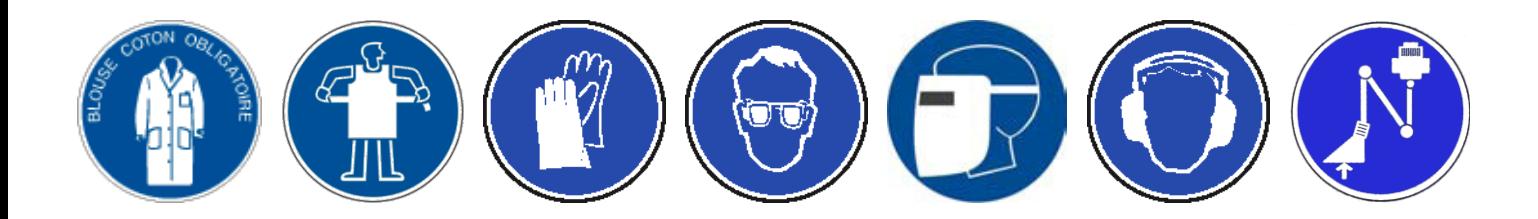

## j) Electroérosion à fil

Les vitesses d'usinage ne sont pas très élevées (entre 0,2 et 10 mm/min), mais avec une précision de ±0.02mm avec état de surface Ra 0.1/1 (proche du poli d'un miroir). Le coût de fonctionnement est d'environ 45€HT de l'heure.

Il est intéressant d'utiliser cette machine dans les cas suivants :

- Usinage des métaux durs ou trempés
- Usinage de pièces délicates : pas d'actions mécaniques entre la pièce et l'outil donc pas de bridage nécessaire.
- Usinage de formes particulières (trous de section carrée, triangulaire, en hélice, gravures complexes).
- Extraction d'outils cassés (forets, tarauds)
- Pièce nécessitant une très bonne précision et bon état de surface (identique à la rectification).

Si votre pièce n'impose pas un ou plusieurs de ces critères, privilégiez plutôt le tour et/ou la fraiseuse conventionnels, car l'électroérosion à fil a un coût de fonctionnement élevé : enlèvement de matière lent, consommation électrique importante et érosion rapide de l'électrode.

Notre machine : Fanuc Alpha0iD

Dimensions de travail: 368.3X269.2X254mm

Pour l'utilisation, voir avec Sylvain LEPETIT. Vous présenter avec :

- Un plan côté avec les tolérances ou un plan Catia avec la pièce dessinée aux côtes moyennes
- Le nom de la matière que vous souhaitez utiliser

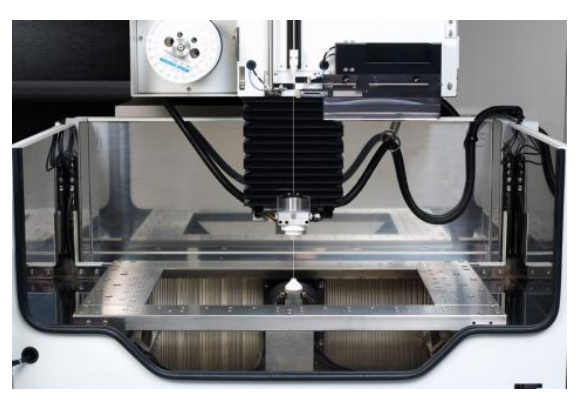

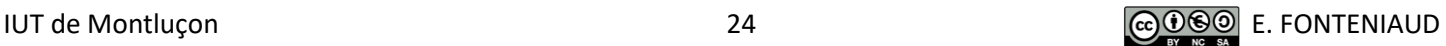

## k) Contrôle

#### - Pied à coulisse

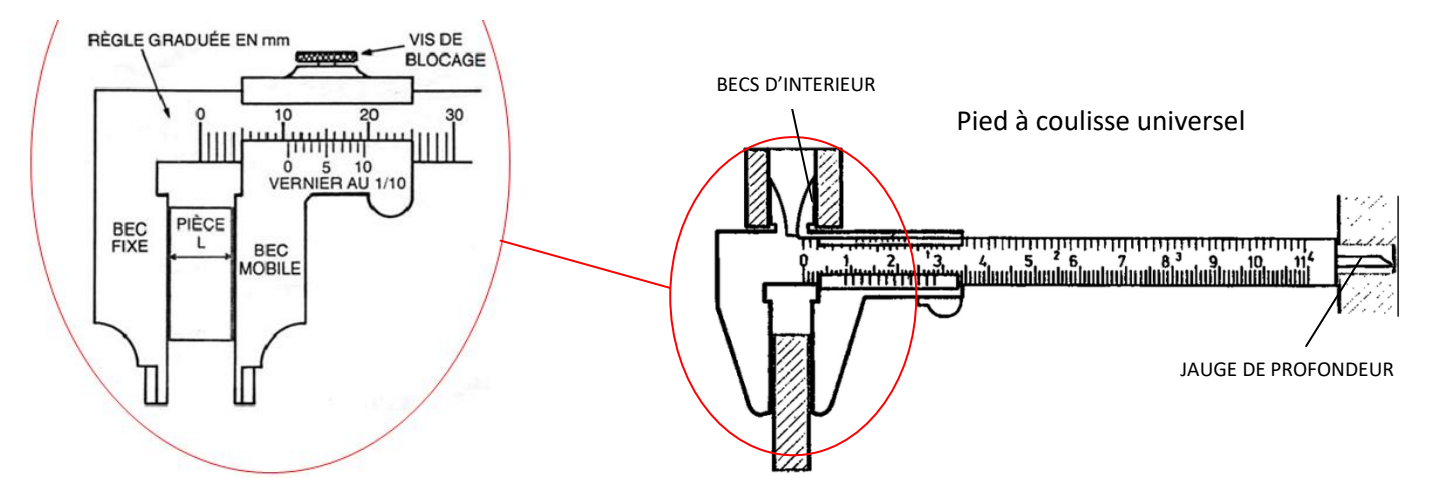

Le pied à coulisse permet une mesure dont la précision varie avec le type de vernier utilisé. Le vernier peut être au 1/10, au 1/20, au 1/50. Il permet donc d'évaluer une mesure au 1/10 de mm ( 0,1mm ), au 1/20 de mm ( 0,05 mm ), et au 1/50 de mm ( 0,02 mm ). Il permet différents types de mesures :

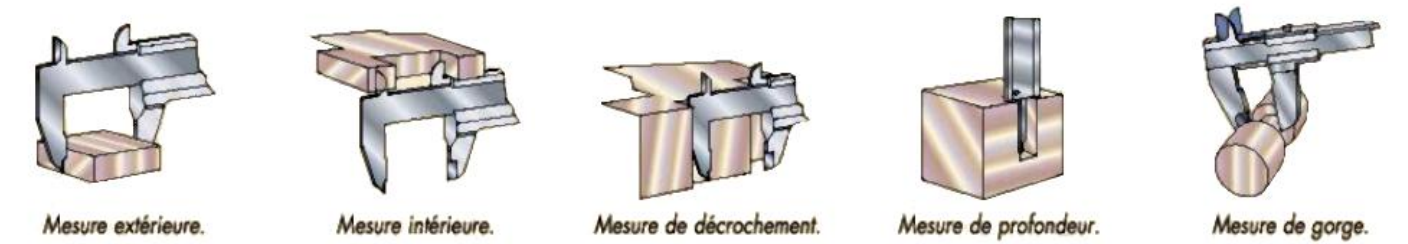

1- Nettoyer les 2 becs, les mettre en contact et vérifier que les 0 sont alignés et que le 10 du vernier est aligné avec le 49 de la règle (vernier au 1/50)

2-Amener les becs du pied à coulisse en contact avec la pièce à mesurer et serrer modérément en vérifiant que les becs sont bien en appui

3-Immobiliser le bec mobile à l'aide de la vis de blocage

4-Lire sur la règle le nombre de mm ENTIERS situés à GAUCHE du zéro du vernier

5-Rechercher sur le vernier la graduation qui est alignée avec une graduation de la règle. Cette valeur correspond aux centièmes de millimètres et doit être ajoutée au nombre entier trouvé précédemment.

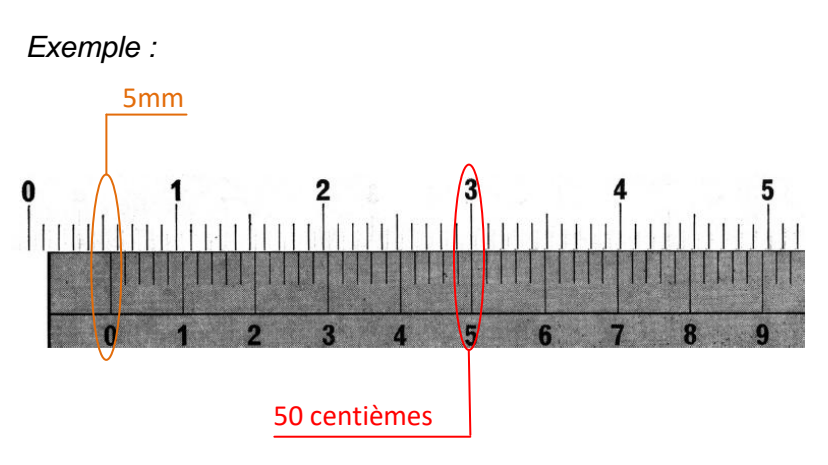

 *soit 5mm et 50 centièmes : 5,50mm*

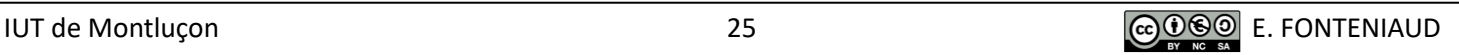

## - Micromètre (aussi appelé « palmer »)

Le micromètre permet une mesure plus précise que le pied à coulisse (1/100 de mm). Il en existe de différents types en fonction de la mesure à effectuer.

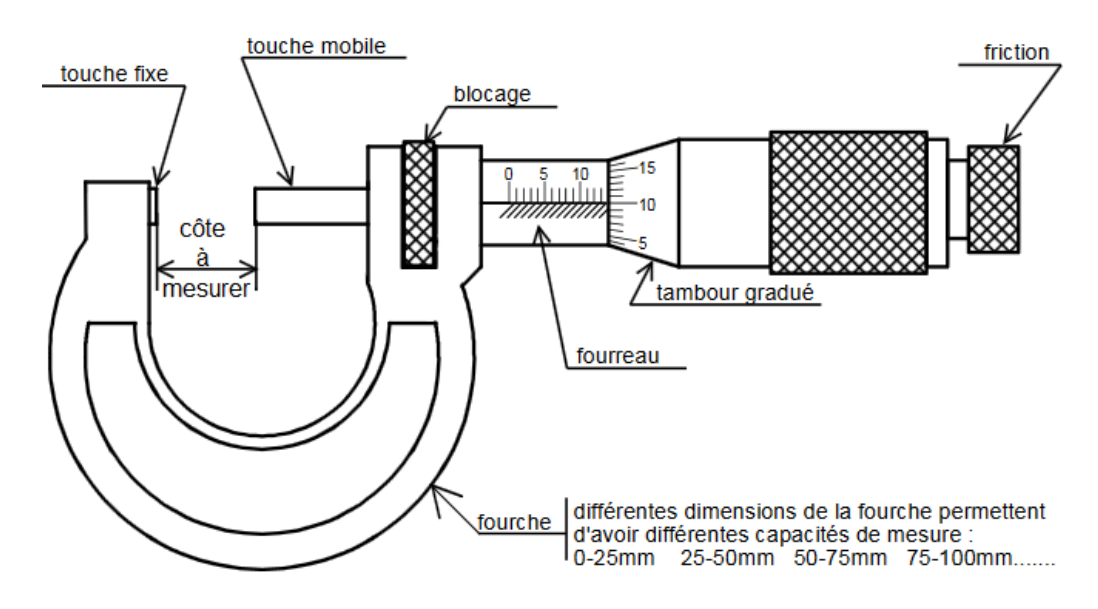

- 1- Relever la dimension au pied à coulisse, pour éviter les erreurs de demi-millimètre
- 2- S'assurer que le tambour n'est pas bloqué
- 3- Contrôler l'étalonnage du micromètre :
	- S'il s'agit d'un micromètre 0 25 mm : nettoyer les deux touches, les amener au contact l'une de l'autre, quand la friction patine, le 0 doit être en face de la ligne du fourreau.
	- S'il s'agit d'un micromètre 25 50 mm : pratiquer de la même façon, mais intercaler entre les deux touches un étalon (cylindre ou cale) de 25 mm

4- Si le zéro est décalé, procéder à l'alignement à l'aide d'une clé spéciale fournie avec le micromètre. 5- Prendre la mesure sur la pièce : Utiliser obligatoirement et exclusivement la friction pour mettre en contact les touches de mesure avec la pièce à mesurer. Ne jamais utiliser le tambour gradué pour mettre en contact les touches de mesure avec la pièce à mesurer (risque de détérioration du micromètre et d'erreur de lecture).

## 6- Lire la mesure effectuée

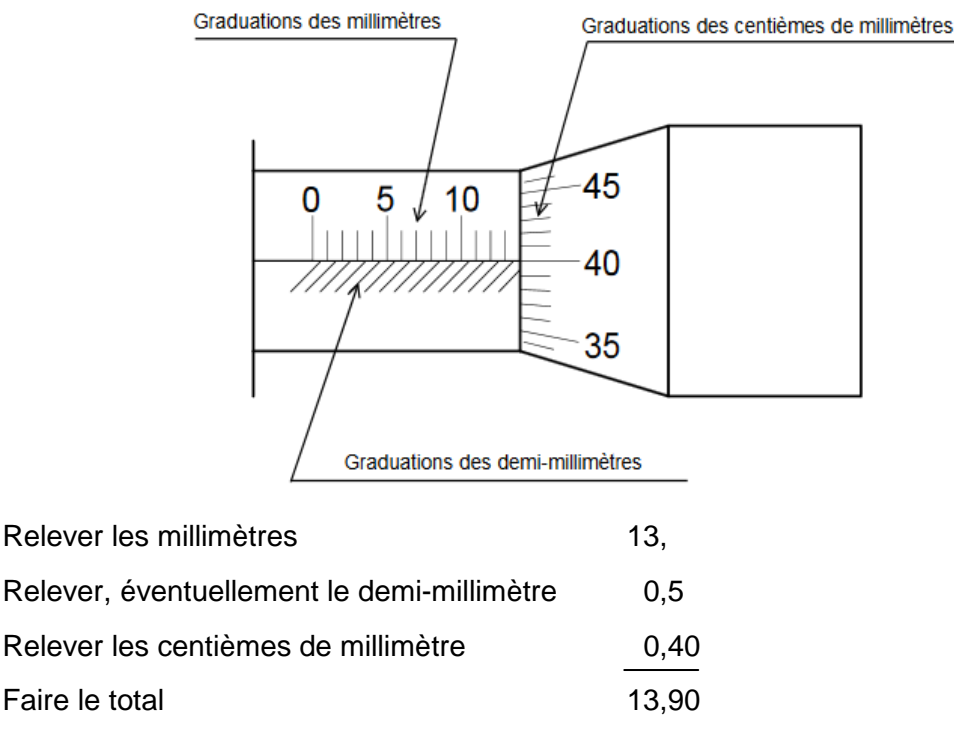

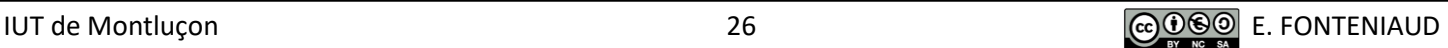

## 2) Projet mercatique : politique du produit

#### a) Nom commercial et logo

Le nom commercial est le nom sous lequel l'activité de l'entreprise est connue du public (souvent rattaché à un logo), et peut être différent de sa dénomination sociale. Il peut tout simplement s'agir d'un nom de famille, d'un pseudonyme ou d'un prénom dans le cas d'une entreprise familiale ou individuelle. Mais le nom peut également être créé pour être représentatif d'une action ou d'un projet et viser une clientèle. Une démarche de créativité pour choisir ce nom est intéressante à conduire.

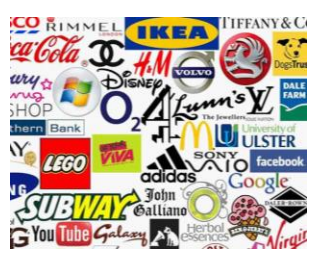

#### b) Mode d'emploi

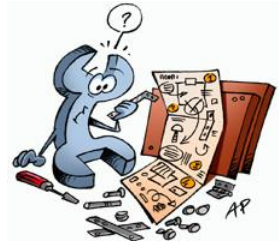

Un mode d'emploi est un document expliquant le fonctionnement d'un objet ou d'un service. En général, il est fourni gracieusement avec le bien ou le service. Il peut avoir diverses présentations, allant de la simple feuille volante à une présentation sous forme de livre ou de classeur en plusieurs tomes, sous forme de fichier .pdf, gravé sur un CD livré avec le produit et/ou téléchargeable depuis le site web du fabricant.

# **VII. Documents à présenter et à rendre**

#### 1) Diaporamas

Certaines études scientifiques ont révélé que le contenu d'un discours est retenu à 10% en moyenne par un auditoire, mais à plus de 60% s'il est appuyé par un support visuel.

### a) Conseils pour la réalisation d'un diaporama :

### **Créer un modèle à utiliser pour chaque diapositive (fond, couleurs,...) :**

- Fond clair et caractères foncés ou fond sombre et caractères clairs
- Choisir une police bien lisible
- Ecrire relativement gros (minimum 24 points)
- Numéroter les diapositives

## **Créer une diapositive indiquant le plan de votre présentation :**

- Elle peut être intercalée dans la présentation pour passer d'un « chapitre » à l'autre
- Mettre les titres en rapport avec le plan dans chaque diapositive

## **Faire un nombre suffisant de diapositives, tout en respectant leur exploitation :**

- Une diapositive ≈ 1min
- Il ne faut pas plus d'un thème par diapositive, et d'une idée par ligne

- Limiter le texte en indiquant les idées maîtresses par des mots clés (les diapositives doivent pouvoir être lues)

- Ajouter des images, des graphiques, des dessins, des animations, des tableaux ... En rapport avec le sujet traité, pour attirer l'attention du public sur le diaporama

- Ajouter quelques transitions pour rendre le diaporama plus attractif : attention trop de transitions perturbent l'attention du public !

- Toute information écrite doit être lisible (dans : les tableaux, les dessins,...)

## **Relire attentivement son travail pour éviter les fautes d'orthographe !**

## **Regarder son du public et non son diaporama lors de la présentation.**

**Respecter le temps de parole imposé en parlant de l'essentiel.**

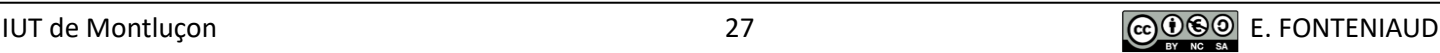

## b) Semestre 3

Une **présentation orale** (début janvier) est attendue en fin de semestre 3, accompagnée d'un diaporama de 20min (la notation est individuelle, pensez à répartir le temps de parole) :

- **Présentation du projet** (≈ 1 min)
- **Identification du besoin** avec **cahier des charges** qui en découle (≈ 3 min)
- Recherche et obtention de **sponsors** (≈ 1min)\*
- Planning prévisionnel : **Gantt** (≈ 1min)
- **Recherche de l'existant** (≈ 2min)\*

- Présentation des **solutions techniques possibles avec choix argumentés** : dimensionnement, démultiplication, choix de moteur, matériaux, maquette(s),... ( $\approx$  5min)

- **Maquette numérique** qui en découle : aboutie de préférence (≈ 1min)\*
- **Problématiques restantes** (≈ 1min)
- **Organisation et travail à venir** (≈ 1min)
- **Questions du Jury** (≈ 4min)
- *\* Si présent/possible dans votre projet : sinon répartir le temps correspondant dans les autres parties*

**ATTENTION : Pour votre présentation, la partie conception de votre projet doit être terminée.**

#### c) Semestre 4

Une **présentation orale** (fin mars) est également attendue en fin de semestre 4, accompagnée d'un diaporama de 20min (la notation est individuelle, pensez à répartir le temps de parole) :

- **Présentation du projet** avec **cahier des charges** (≈ 1 min)

- Recherche et obtention de **sponsors** \*

- Présentation des **solutions techniques retenues avec choix argumentés**\*\* : dimensionnement, démultiplication, choix de moteur, matériaux, essais... (≈ 5min)

- **Fabrication :** Machines-outils utilisées, outillage spécifique fabriqué, problèmes rencontrés... (≈ 5min)

- **Essais du prototype** assurant la conformité avec le cahier des charges, et si nécessaire **modifications réalisées** (≈ 2min)

- **Maquette numérique** finale (≈ 1min)
- **Conclusion** avec présentation du prototype fonctionnel (≈ 2min)
- **Questions du Jury** (≈ 4min)
- *\* Si présent/possible dans votre projet : sinon répartir le temps correspondant dans les autres parties \*\* Il est fortement conseillé de s'appuyer des vues de CAO ou sur les mises en plan*

**ATTENTION : Pour votre présentation, votre projet doit être terminé, et le prototype doit être fonctionnel.**

#### 2) Dossier

Un **dossier papier**, imprimé en couleurs et relié, est attendu en fin de semestre 4 et doit être rendu le jour de la présentation orale. Celui-ci doit contenir :

- **Présentation du projet**
- **Identification du besoin** avec **cahier des charges** qui en découle
- Planning prévisionnel et planning réel : **Gantt**
- **Recherche de l'existant**\*
- Liste des sponsors avec dons correspondants

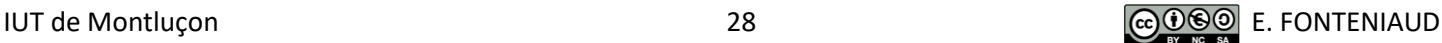

- Présentation des **solutions techniques retenues avec choix argumentés\*\*** : dimensionnement, démultiplication, choix de moteur, matériaux, essais...

- **Fabrication**\*\* **:** Machines-outils utilisées, outillage spécifique fabriqué, problèmes rencontrés...

- **Essais du prototype**\*\* assurant la conformité avec le cahier des charges, et si nécessaire **modifications réalisées**

#### - **Conclusion**

- *\* Si présent/possible dans votre projet*
- *\*\* Pensez à agrémenter votre dossier de photos*

### 3) Affiche au format A3

Une **affiche imprimée en couleurs au format A3** est attendue en fin de semestre 4 et doit être rendu le jour de la présentation orale. Celle-ci doit contenir :

- La problématique
- Les étapes du projet du début à la fin (photos + maquette numérique)
- Les logos « UCA » et « GMP », ainsi que l'année de réalisation

Elle sera affichée dans le bâtiment GMP, afin de présenter les différents projets réalisés dans notre département.

## 4) CD ou DVD

Un **CD, DVD ou une clé USB** est attendu en fin de semestre 4 et doit être rendu le jour de la présentation orale (**attention le support sera archivé, les clés USB ne seront donc pas rendues**). Celui-ci doit contenir :

- Tous documents liés au projet
- Maquette(s) numérique(s)
- Les 2 diaporamas présentés au S3 et au S4
- L'affiche A3 en format numérique
- Le dossier en format numérique (word + pdf)

## **CHEF DE PROJET**

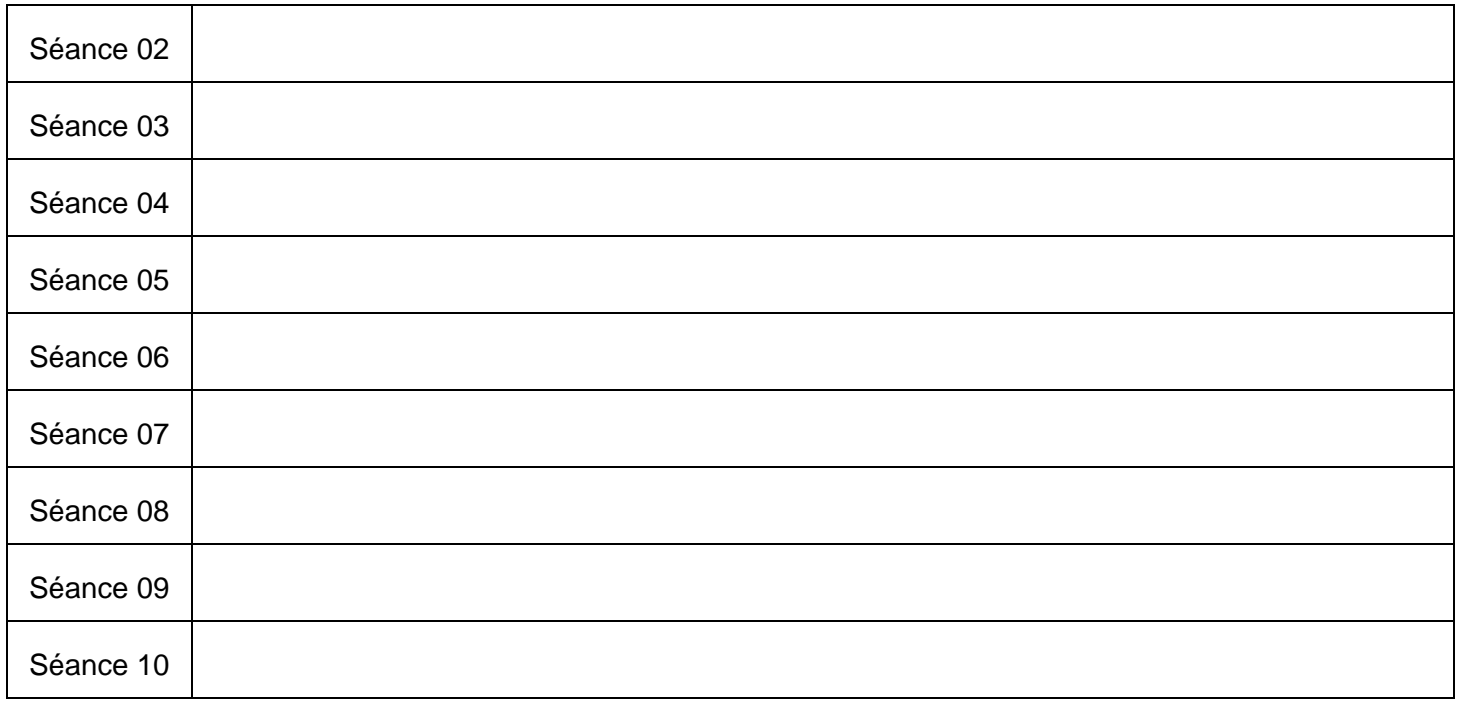

### **A présenter en début de séance :**

- Planning prévisionnel et suivi du projet (en avance, dans les temps ou en retard ?)
- Etat du budget (recettes et dépenses)
- Projet en lui-même (schémas, maquettes numériques, maquettes réelles, prototypes,...)
- Plans à faire valider
- Commandes réalisées, reçues et à venir
- Problèmes rencontrés et solutions trouvées
- Taches qu'il reste à effectuer

Cette présentation permet d'évaluer le travail effectué par le groupe entre les séances, ainsi que la mise à jour des différents documents (diagramme de Gantt, fichiers CAO, feuilles de pointage,...). Cette présentation rentre en jeu dans votre notation, pensez donc à présenter un maximum de choses.

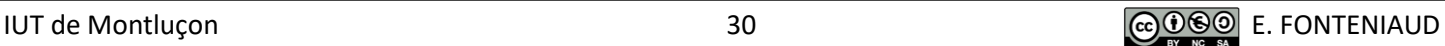

#### **FEUILLE DE POINTAGE 1/2**

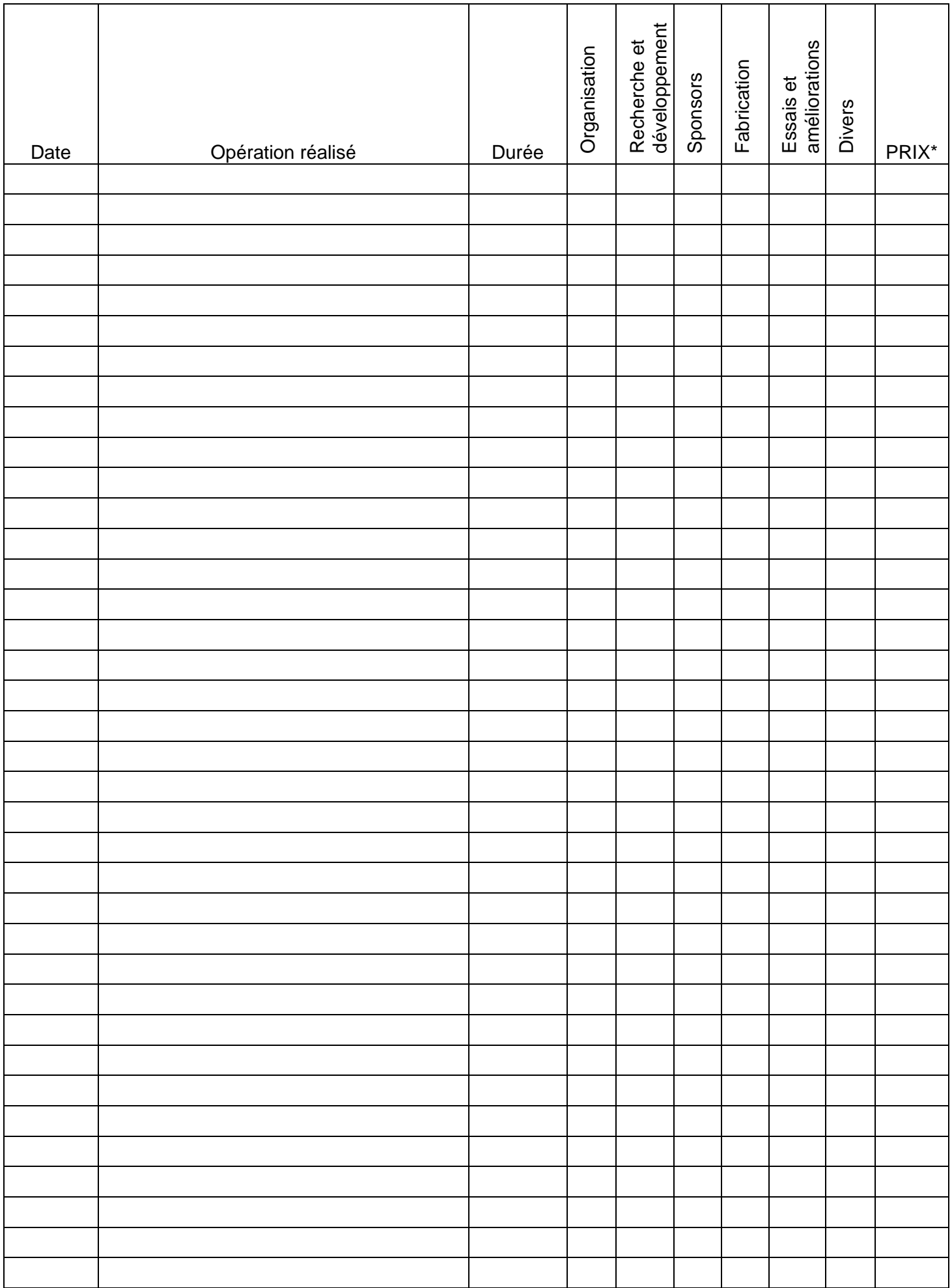

*\* Organisation : 35€/H ; Recherche et développement : 80€/H ; Sponsors : 10€/H ; Fabrication : 45€/H ; Essais et améliorations : 55€/H ; Divers : 30€/H*

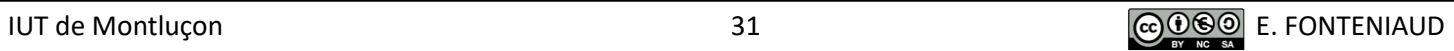

#### **FEUILLE DE POINTAGE 2/2**

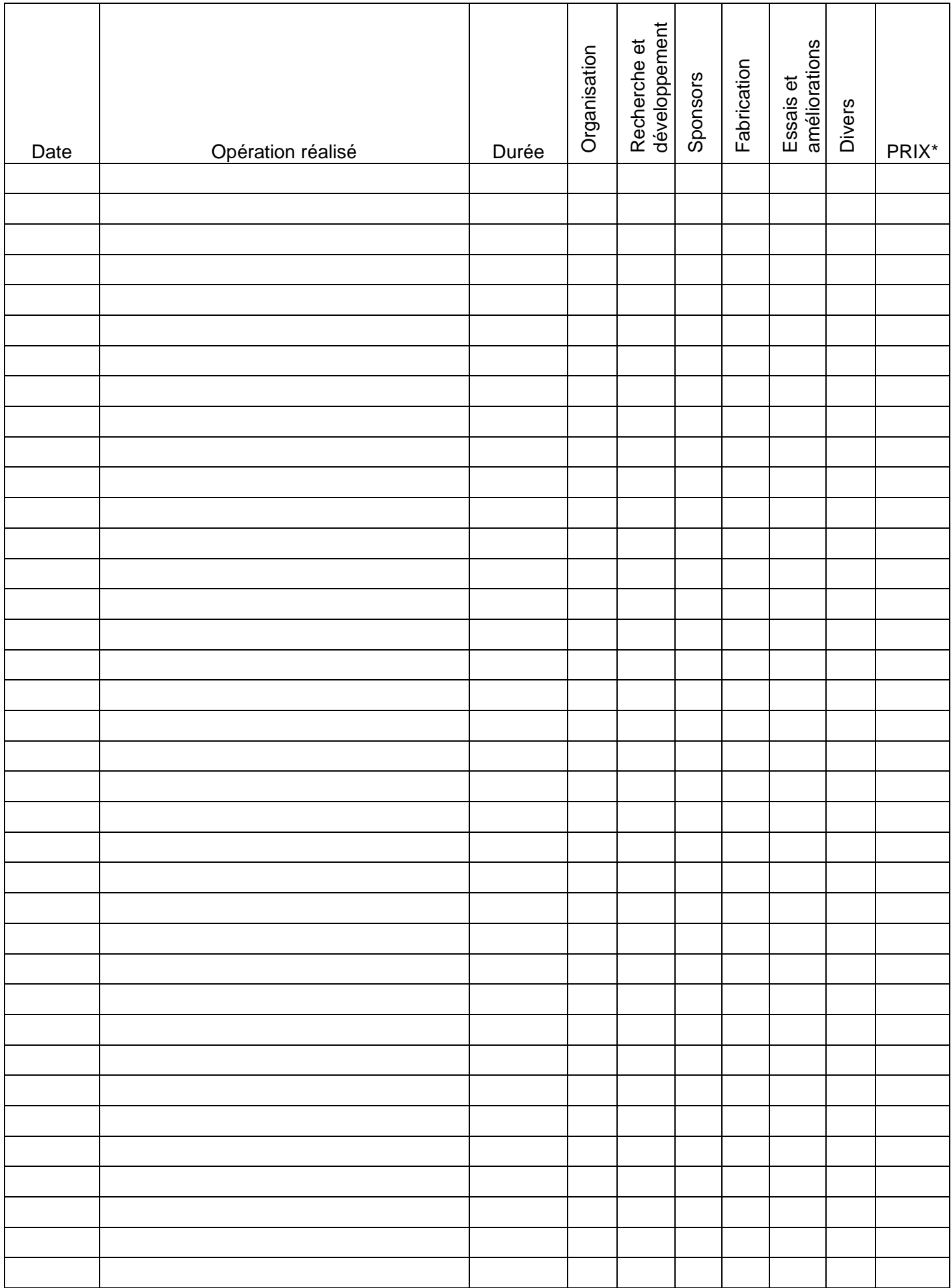

*\* Organisation : 35€/H ; Recherche et développement : 80€/H ; Sponsors : 10€/H ; Fabrication : 45€/H ; Essais et améliorations : 55€/H ; Divers : 30€/H*

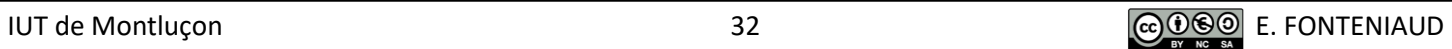